Symantec Storage Foundation

Products by Symantec Host and Storage Configuration Guide for Dynamic Multi-Pathing

AIX, HP-UX, Linux, and Solaris

5.0, 5.1, 6.0, 6.1, and 6.2

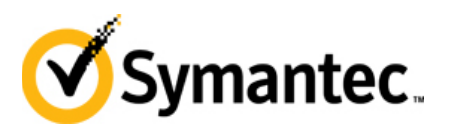

# **Symantec Storage Foundation Products by Symantec Host and Storage Configuration Guide**

Copyright © 2014 Symantec Corporation. All rights reserved.

v.5.0, 5.1, 6.0, 6.1 & 6.2

Symantec, the Symantec logo, and Veritas by Symantec are trademarks or registered trademarks of Symantec Corporation or its affiliates in the U.S. and other countries. Other names may be trademarks of their respective owners.

The product described in this document is distributed under licenses restricting its use, copying, distribution, and decompilation/reverse engineering. No part of this document may be reproduced in any form by any means without prior written authorization of Symantec Corporation and its licensors, if any.

THIS DOCUMENTATION IS PROVIDED "AS IS" AND ALL EXPRESS OR IMPLIED CONDITIONS, REPRESENTATIONS AND WARRANTIES, INCLUDING ANY IMPLIED WARRANTY OF MERCHANTABILITY, FITNESS FOR A PARTICULAR PURPOSE OR NON-INFRINGEMENT, ARE DISCLAIMED, EXCEPT TO THE EXTENT THAT SUCH DISCLAIMERS ARE HELD TO BE LEGALLY INVALID, SYMANTEC CORPORATION SHALL NOT BE LIABLE FOR INCIDENTAL OR CONSEQUENTIAL DAMAGES IN CONNECTION WITH THE FURNISHING PERFORMANCE, OR USE OF THIS DOCUMENTATION. THE INFORMATION CONTAINED IN THIS DOCUMENTATION IS SUBJECT TO CHANGE WITHOUT NOTICE.

The Licensed Software and Documentation are deemed to be "commercial computer software" and "commercial computer software documentation" as defined in FAR Sections 12.212 and DFARS Section 227.7202.

Symantec Corporation 350 Ellis Street Mountain View, CA 94043 www.symantec.com

Printed in the United States of America.

#### **Third-party legal notices**

Third-party software may be recommended, distributed, embedded, or bundled with this Symantec product. Such third-party software is licensed separately by its copyright holder. All third-party copyrights associated with this product are listed in the accompanying release notes.

*Solaris is a trademark of Sun Microsystems, Inc. Oracle is a registered trademark of Oracle Corporation.*

#### **Licensing and registration**

Storage Foundation is a licensed product. See the *Storage Foundation Installation Guide* for license installation instructions.

#### **Technical support**

For technical assistance, visi[t http://support.symantec.com](http://support.symantec.com/) and select phone or email support. Use the Knowledge Base search feature to access resources such as TechNotes, product alerts, software downloads, hardware compatibility lists, and our customer email notification service.

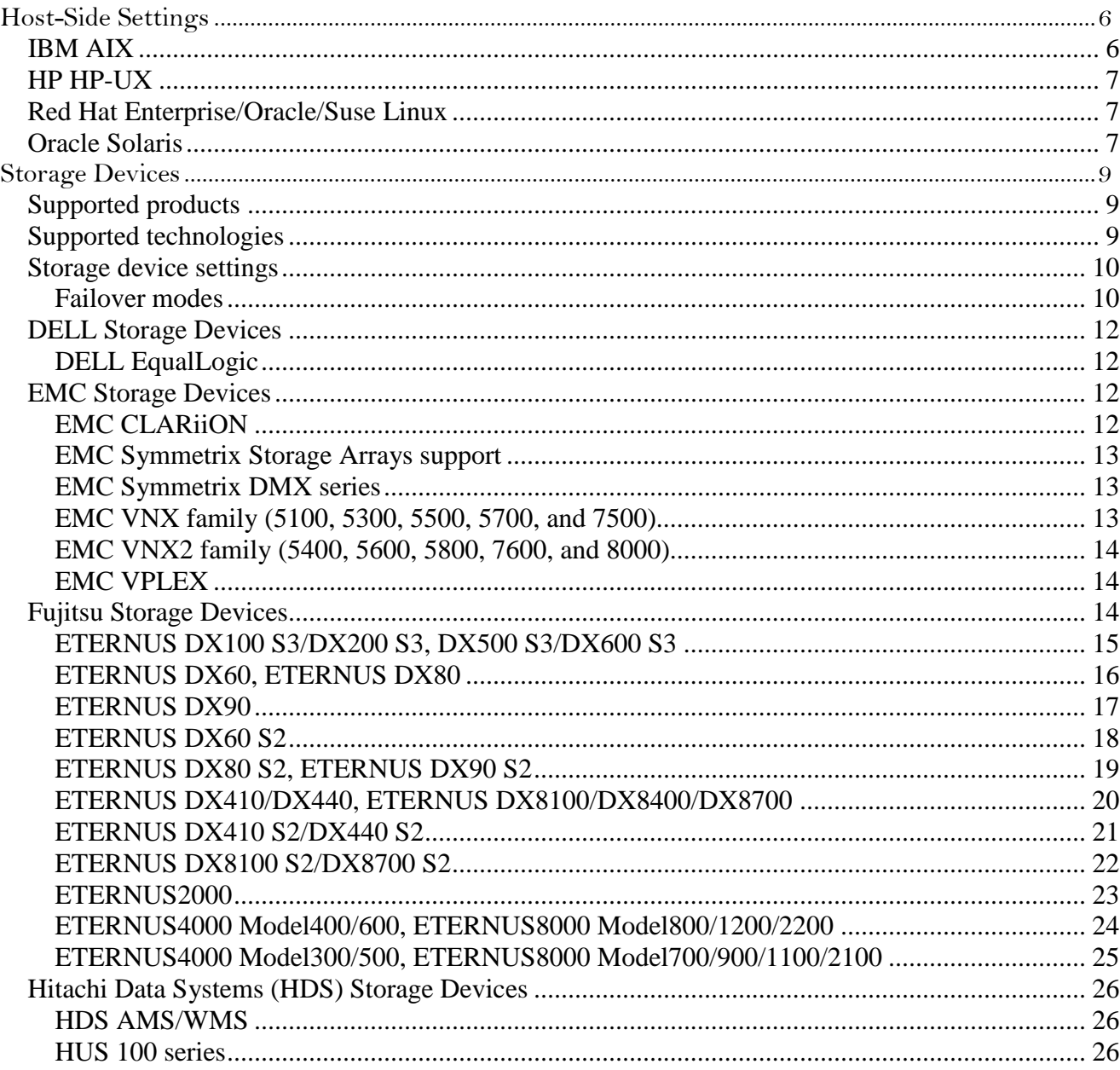

 $\overline{\phantom{a}}$ 

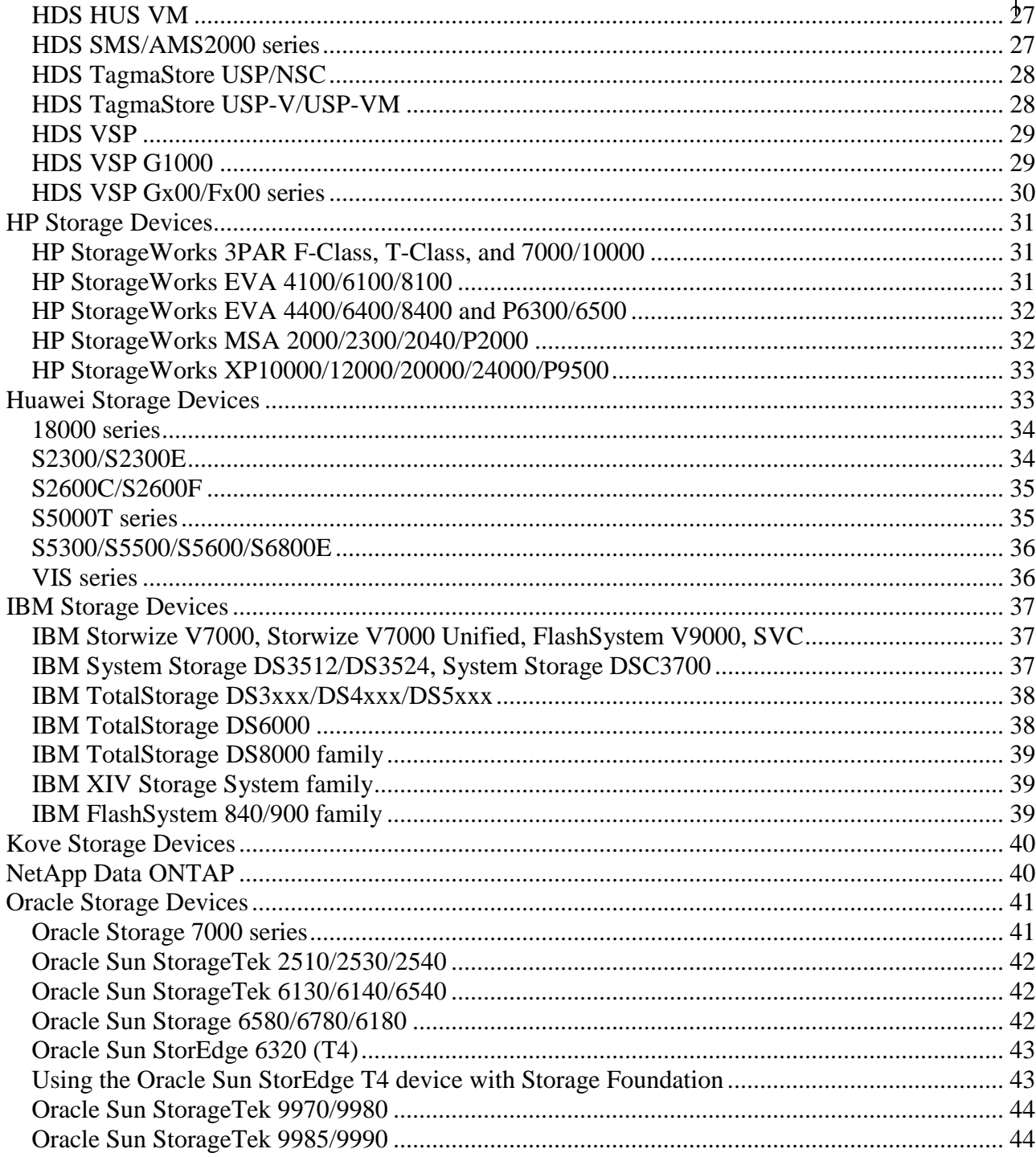

# <span id="page-5-0"></span>**Host-Side Settings**

This chapter provides host-side setting information for solutions using Symantec Storage Foundation and High Availability Solutions 5.0, 5.1, 6.0 & 6.1 products.

The following platforms are covered in this chapter:

- ["IBM AIX"](#page-5-1)
- "HP [HP-UX"](#page-6-0)
- ["RHEL/Oracle/SLES Linux"](#page-6-1)
- ["Oracle Solaris"](#page-6-2)

# <span id="page-5-1"></span>*IBM AIX*

#### Required Settings for DMP on AIX Platforms

The settings listed in the table below are required for DMP to work properly on AIX platforms.

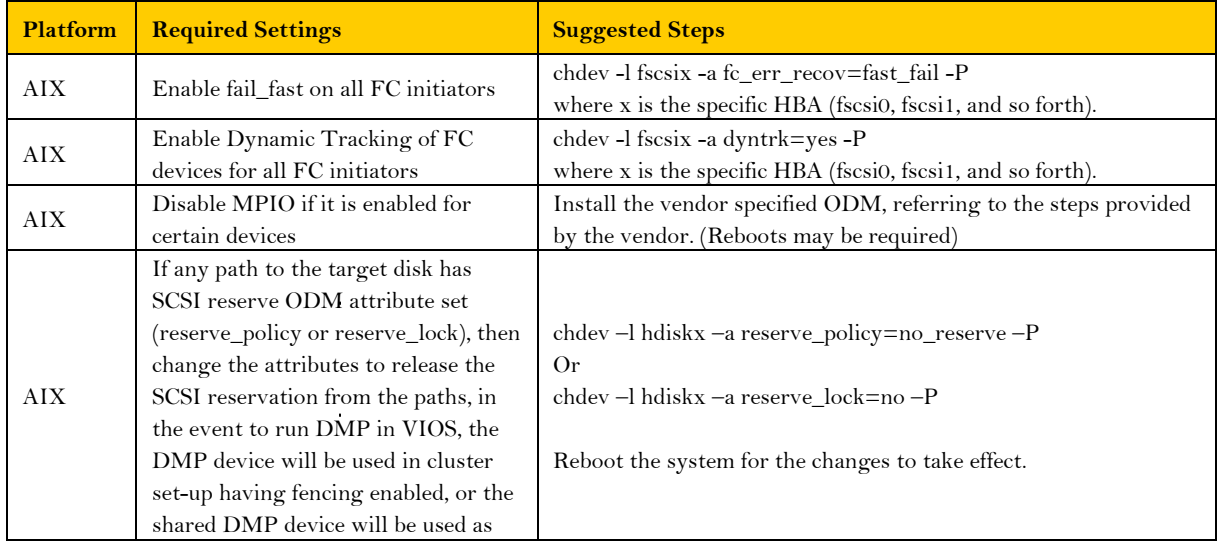

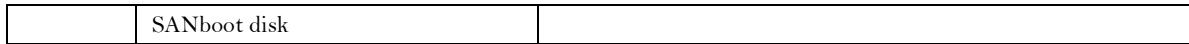

# <span id="page-6-0"></span>*HP HP-UX*

#### Required Settings for DMP on HP-UX Platforms

The settings listed in the table below are required for DMP to work properly on HP-UX platforms.

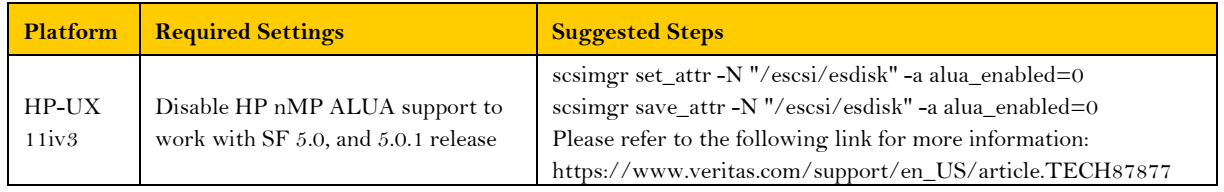

# <span id="page-6-1"></span>*Red Hat Enterprise/Oracle/Suse Linux*

### Best Practices for DMP on Linux Platforms

The settings listed in the table below are suggested best practices for DMP to work on Linux platforms.

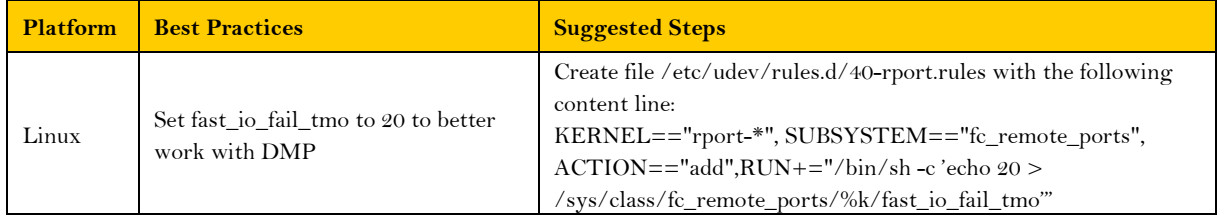

# <span id="page-6-2"></span>*Oracle Solaris*

Required Settings for DMP on Solaris Platforms

The settings listed in the table below are required for DMP to work properly on Solaris platforms.

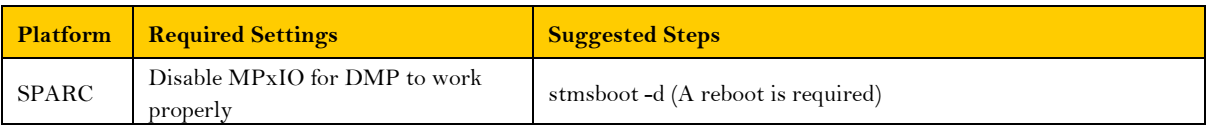

**Storage Devices 8**

# **Storage Devices**

This document provides storage devices support information for solutions using Symantec Storage Foundation and High Availability 5.0, 5.1, 6.0 & 6.1 products.

# <span id="page-8-1"></span><span id="page-8-0"></span>*Supported products*

For the Symantec products supported with the devices in this document, see the *Symantec Storage Foundation [and High Availability Solutions 5.0](http://www.symantec.com/docs/TECH47620) [Hardware Compatibility List](http://www.symantec.com/docs/TECH47620)*, *Symantec [Storage Foundation and High Availability Solutions 5.1](http://www.symantec.com/docs/TECH47620) [Hardware Compatibility List](http://www.symantec.com/docs/TECH47620)*, *Symantec [Storage Foundation and High Availability Solutions 6.0](http://www.symantec.com/docs/TECH74012) [Hardware Compatibility List](http://www.symantec.com/docs/TECH74012)* or *Symantec [Storage Foundation High Availability](http://www.symantec.com/docs/TECH170013) Solutions 6.1 [Hardware Compatibility List](http://www.symantec.com/docs/TECH170013)*

**Note:** Storage devices listed in this document and/or included in Array Support Library do not imply the devices are supported. Each Symantec product can have different supported devices matrix; for supported product and storage devices combinations, please refer to the Hardware Compatibility Lists above for detail.

# <span id="page-8-2"></span>*Supported technologies*

FC

**NOTE:** Issues may trigger application with Sun Storage Tek SAN 4.4.6, 4.4.7, and 4.4.8 software. See [SAN 4.4.6, 4.4.7 and 4.4.8 Software \(and associated drivers\) Issues](http://sunsolve.sun.com/search/document.do?assetkey=1-77-1000158.1-1) May Cause [Applications to Exit Unexpectedly](http://sunsolve.sun.com/search/document.do?assetkey=1-77-1000158.1-1)

iSCSI

**NOTE:** With Solaris 10 Update 5, a disabled iSCSI path will not re-enable automatically once the path is restored. Sun CR 6719804. This has been fixed in Solaris 10 Update 8

# <span id="page-9-0"></span>*Storage device settings*

**Note:** Before implementing any device shown in this document, verify that it is also shown as supported on the desired platform in the *Symantec Storage Foundation and High Availability Solutions 5.0 Hardware Compatibility List, Symantec Storage Foundation and High Availability Solutions 5.1 Hardware Compatibility List, Symantec Storage Foundation and High Availability Solutions 6.0 Hardware Compatibility List, Symantec Storage Foundation and High Availability Solutions 6.1 Hardware Compatibility List.* Storage devices in this chapter may have the same characteristics, including bit settings, across all UNIX platforms, or platformspecific settings. Specialized or platform-specific information appears immediately following the generalized information for any given device or device series. The tables of information for each device or family of devices provide the appropriate platform-based settings.

The settings shown for devices reflect those used in Symantec testing, and are not necessarily the only supported settings.

#### <span id="page-9-1"></span>Failover modes

The Dynamic Multi-Pathing (DMP) failover function of the Symantec products supports the following storage types:

- Active/Active  $(A/A)$  Supports simultaneous I/O on all paths
- Active/Active-Asymmetric  $(A/A-A)$  Supports simultaneous I/O on all paths, but seeks the most optimized path for the I/O transmission rate
- Asymmetric Logical Unit Access (ALUA) It characterizes the devices that support simultaneous I/O on all paths, but seek the most optimized path for the I/O transmission rate as defined by SPC3.
- Active/Passive  $(A/P)$  Supports I/O on a single primary (active) path, while the secondary (passive) path is engaged in the event of primary path failure
- Active/Passive-Concurrent  $(A/P-C)$  Supports I/O on multiple primary (active) paths, while the secondary (passive) paths are engaged in the event of failure of all primary paths
- Active/Passive-Group  $(A/P-G)$  Supports LUN group failover in which a group of LUNs is connected through a controller as a single failover entity, and failover occurs at the controller level rather than the LUN level
- Active/Passive-Failover (A/P-F) Supports I/O on a single primary (active) path, while the secondary (passive) path is engaged through the use of an explicit command in the event of primary path failure
- Third Party Driver (TPD) devices which are under control of a third party multi-pathing

driver which have pass through support for DMP .e.g. PowerPath, MPxIO, RDAC

# <span id="page-11-0"></span>*DELL Storage Devices*

The DELL devices qualified for this release include the:

DELL EqualLogic

#### <span id="page-11-1"></span>DELL EqualLogic

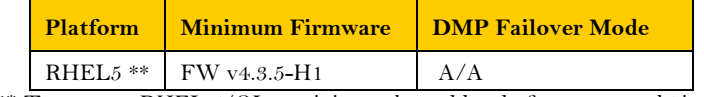

\*\* To support RHEL 5/OL, a minimum kernel level of 2.6.18-164.el5 is required

# <span id="page-11-2"></span>*EMC Storage Devices*

The EMC devices qualified for this release include the:

- CLARiiON™ AX, and CX4 series
- Symmetrix<sup>™</sup> DMX-3 ,DMX-4, and VMAX
- **VNX** family (5100, 5300, 5500, 5700 and 7500)
- **VNX2** family (5400, 5600, 5800, 7600 and 8000)
- **vPLEX**

### <span id="page-11-3"></span>EMC CLARiiON

DMP functionality for the EMC CLARiiON devices requires the following conditions for use with the supported Symantec products:

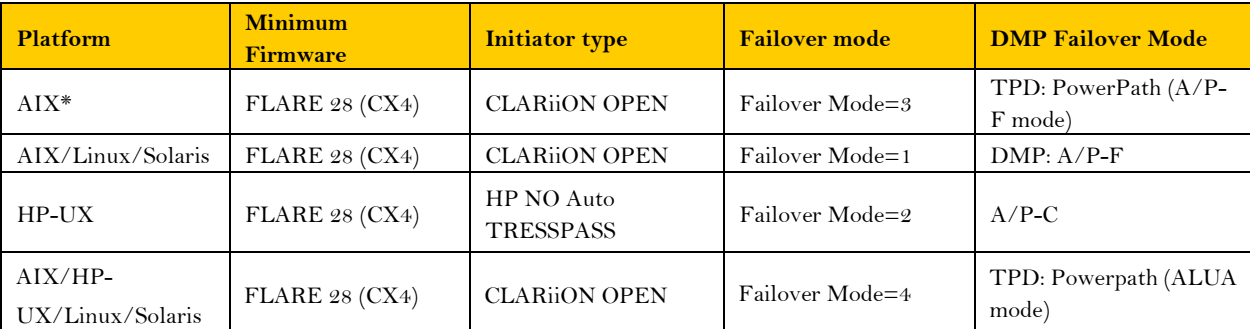

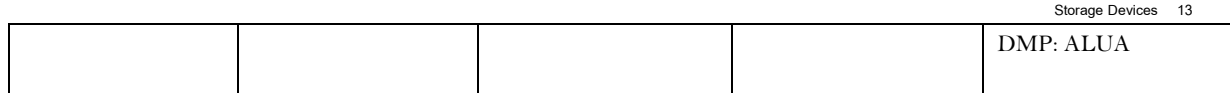

\* On AIX, Failover Mode 3 only applies to TPD: PowerPath; Failover Mode 4 applies to both TPD: PowerPath or DMP

#### <span id="page-12-0"></span>EMC Symmetrix Storage Arrays support

Symantec Volume Manager (VM), and Dynamic Multi-pathing (DMP) work with the EMC Symmetrix Storage Arrays only if the storage arrays meet certain conditions. Before including the storage arrays in your system, confirm that all LUNs are set for SCSI-3 PGR so that I/O Fencing can operate. Follow the settings as per table below for respective platforms:

Contact your EMC Technical Support Representative for instructions or information.

Contact your Symantec sales representative for further updates on hardware support.

#### <span id="page-12-1"></span>EMC Symmetrix DMX series

DMP functionality for the EMC Symmetrix DMX series devices requires the following conditions for use with the supported Symantec products:

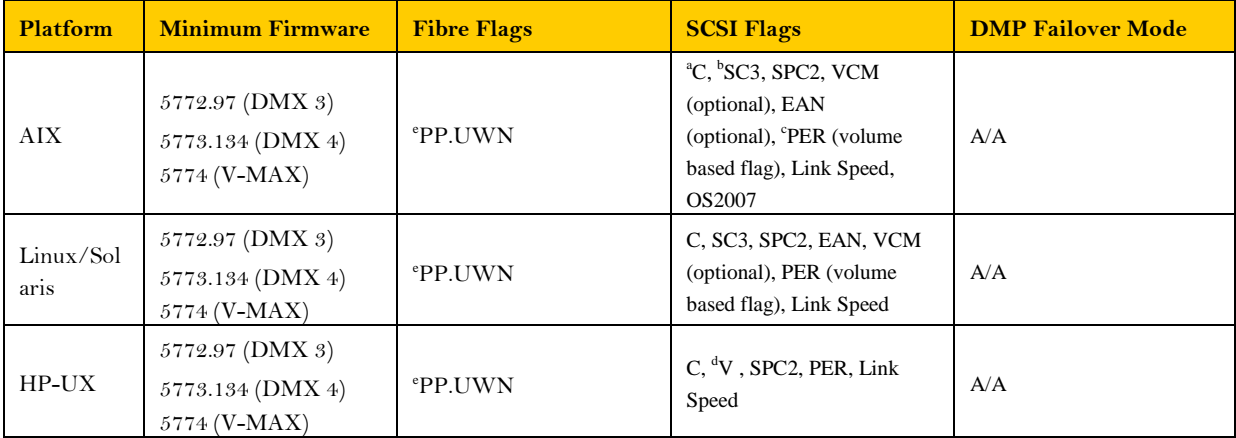

<sup>a</sup>C= Common\_Serial\_Number – A required setting for VM-DMP and PowerPath functionality

<sup>b</sup>SC3 = SCSI3 PGR Director flag

<sup>c</sup>PER = SCSI3 Persistent Reserve LUN flag

<sup>d</sup>V =Volume Set Addressing (HP-UX-only requirement)

 $e^e$ PP = only required for switched environments

# <span id="page-12-2"></span>EMC VNX family (5100, 5300, 5500, 5700, and 7500)

DMP functionality for the EMC VNX devices requires the following conditions for use with the supported Symantec products:

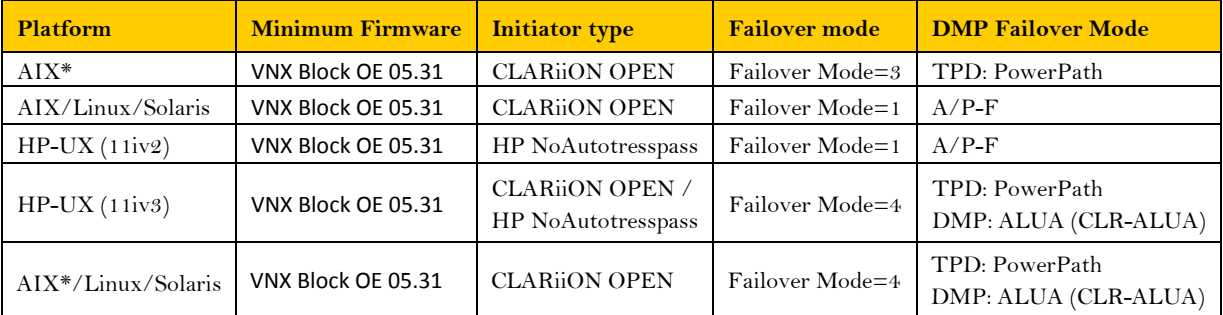

\* On AIX, Failover Mode 3 only applies to TPD: PowerPath; Failover Mode 4 applies to both TPD: PowerPath or DMP

### <span id="page-13-0"></span>EMC VNX2 family (5400, 5600, 5800, 7600, and 8000)

DMP functionality for the EMC VNX2 devices requires the following conditions for use with the supported Symantec products:

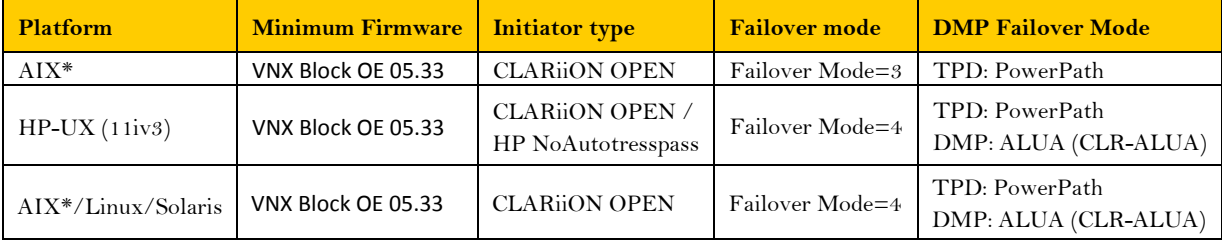

\* On AIX, Failover Mode 3 only applies to TPD: PowerPath; Failover Mode 4 applies to both TPD: PowerPath or DMP

### <span id="page-13-1"></span>EMC VPLEX

DMP functionality for the EMC VPLEX devices requires the following conditions for use with the supported Symantec products:

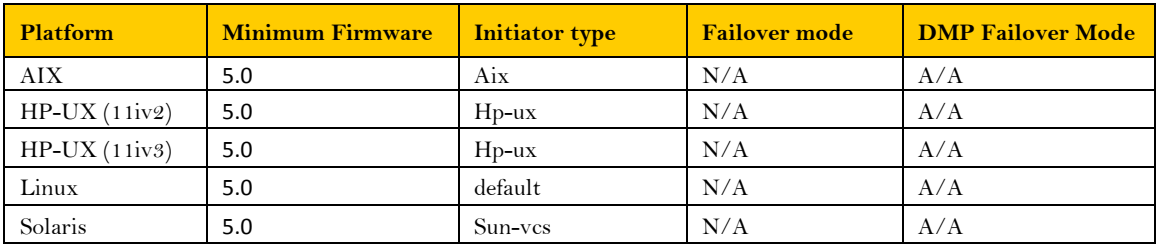

Contact your EMC Technical Support Representative for further instructions on configuring EMC hardware.

# <span id="page-13-2"></span>*Fujitsu Storage Devices*

The Fujitsu devices qualified for this release include the:

**Storage Devices 15**

- FUJITSU Storage ETERNUS DX100 S3
- FUJITSU Storage ETERNUS DX200 S3
- ・ FUJITSU Storage ETERNUS DX500 S3
- FUJITSU Storage ETERNUS DX600 S3
- ETERNUS DX60 S2
- ETERNUS DX80 S2
- ETERNUS DX90 S2
- ETERNUS DX400 S2 series
- ETERNUS DX8000 S2 series
- ETERNUS DX60
- ETERNUS DX80
- ETERNUS DX90
- ETERNUS DX400 series
- ETERNUS DX8000 series
- ETERNUS2000
- ETERNUS4000
- ETERNUS8000

The Fujitsu devices have the limitation of the number of Persistent Reservation Keys:

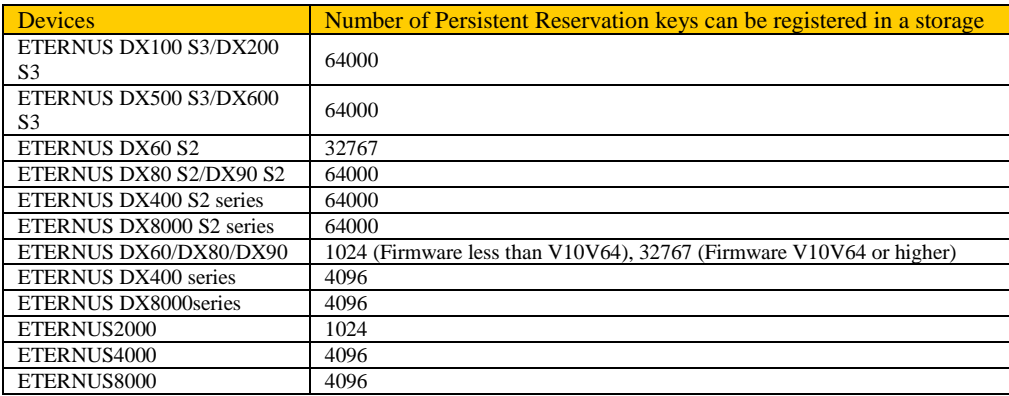

DMP Failover Mode "ALUA" support is now embedded with the current released ASL. You may observe the DMP Failover Mode been updated to "ALUA" after you install the ASL or you upgrade the Storage Foundation products. **Confirm that the appropriate Host Response "ACTIVE-ACTIVE / PREFERRED\_PATH" value is set for your storage arrays.**

# ETERNUS DX100 S3/DX200 S3, DX500 S3/DX600 S3

<span id="page-14-0"></span>The DMP functionality of the ETERNUS DX100 S3/DX200 S3, DX500 S3/DX600 S3 devices requires the following conditions for use with the supported Symantec products:

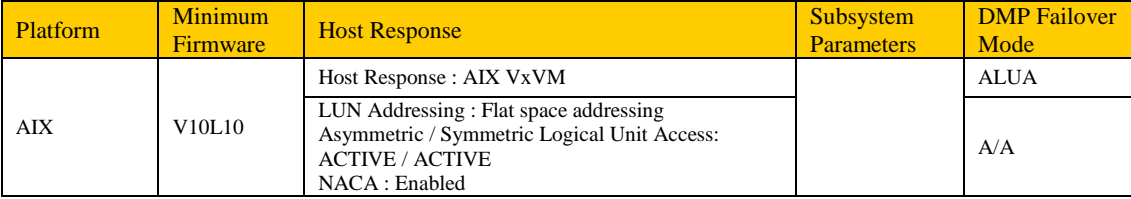

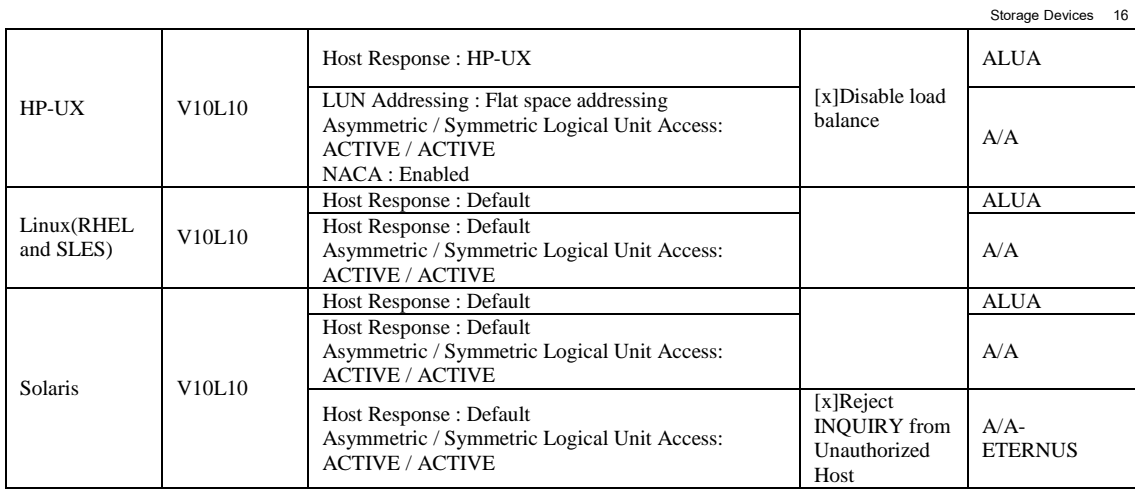

# ETERNUS DX60, ETERNUS DX80

<span id="page-15-0"></span>The DMP functionality of the ETERNUS DX60/ETERNUS DX80 devices requires the following conditions for use with the supported Symantec products:

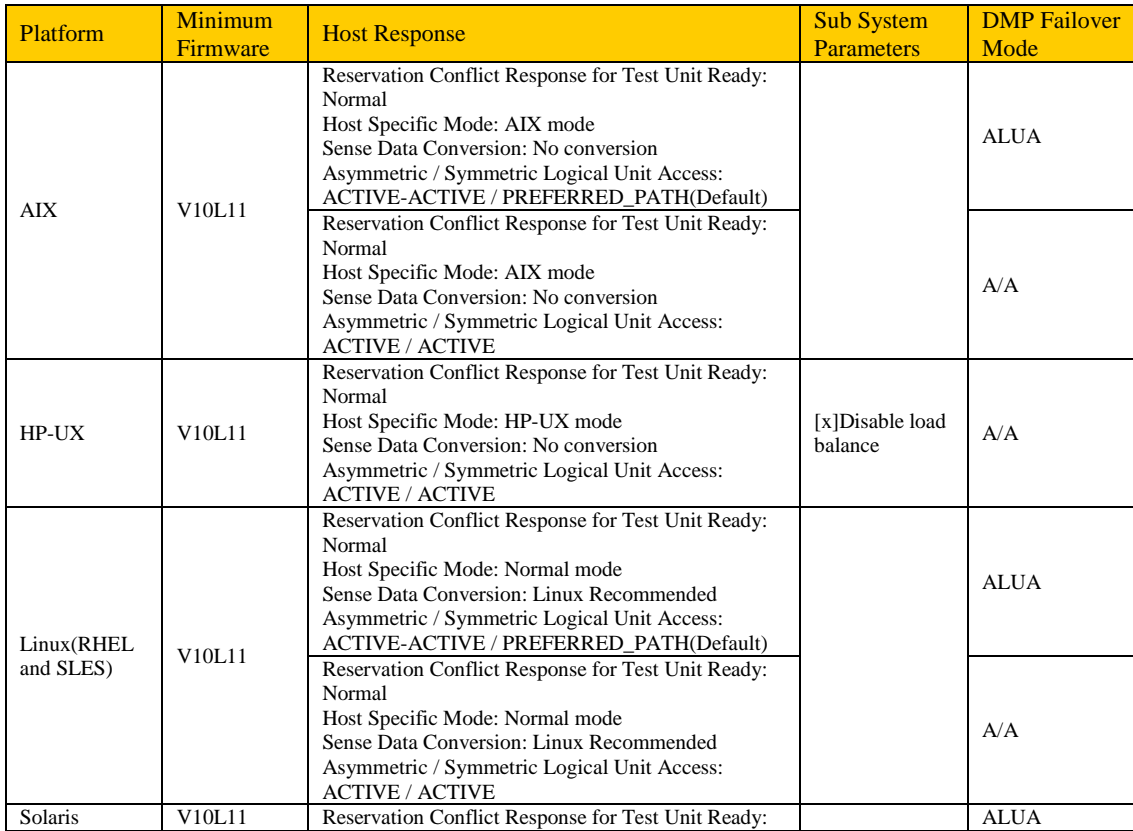

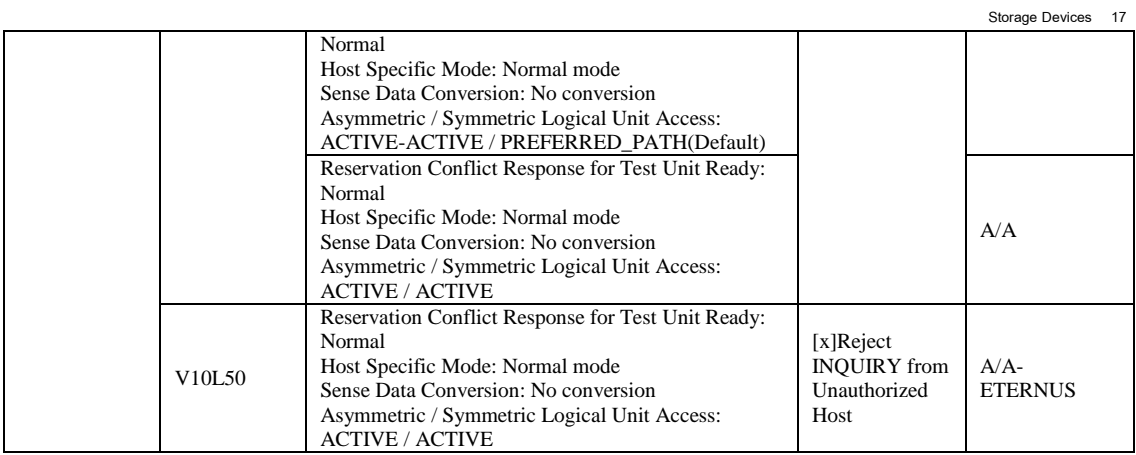

# ETERNUS DX90

<span id="page-16-0"></span>The DMP functionality of the ETERNUS DX90 devices requires the following conditions for use with the supported Symantec products:

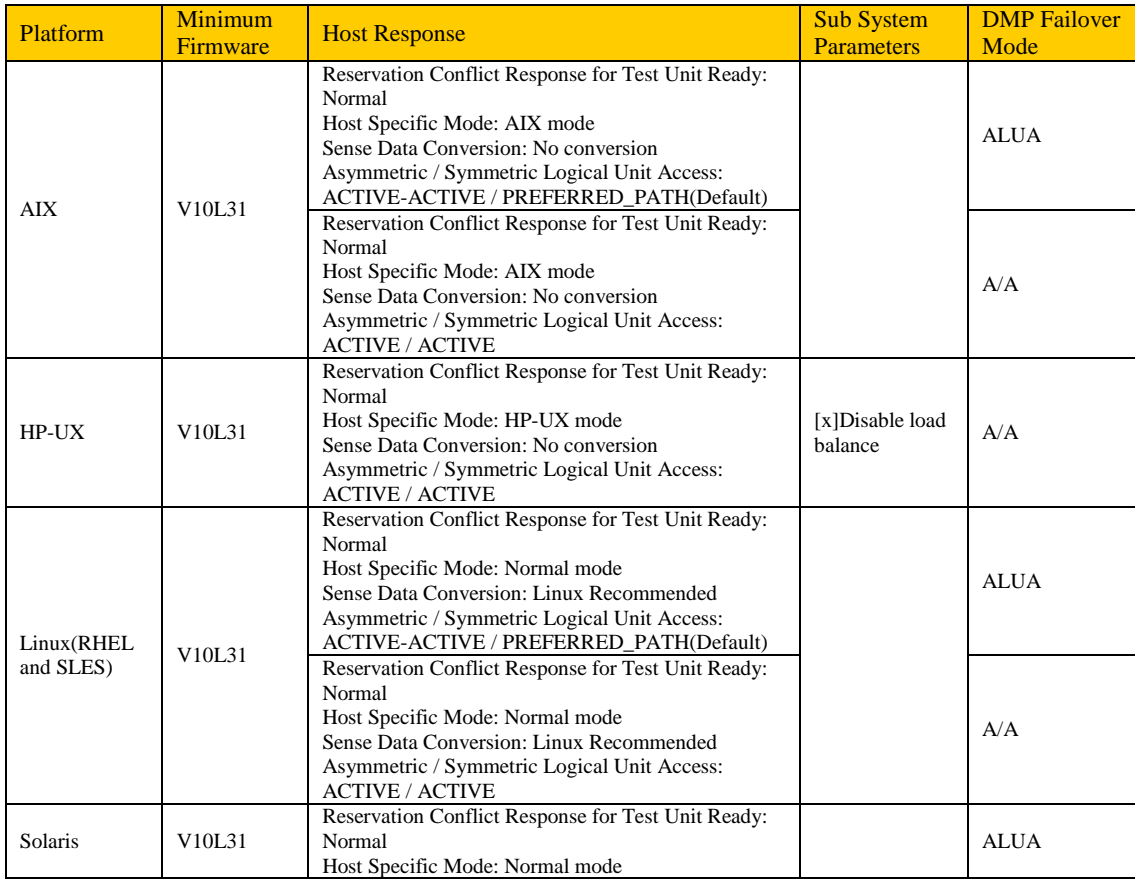

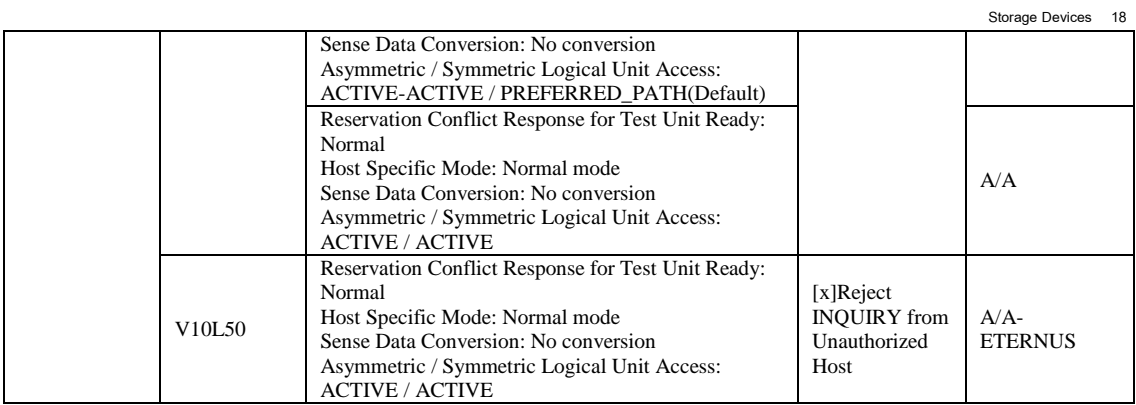

# ETERNUS DX60 S2

<span id="page-17-0"></span>The DMP functionality of the ETERNUS DX60 S2 devices requires the following conditions for use with the supported Symantec products:

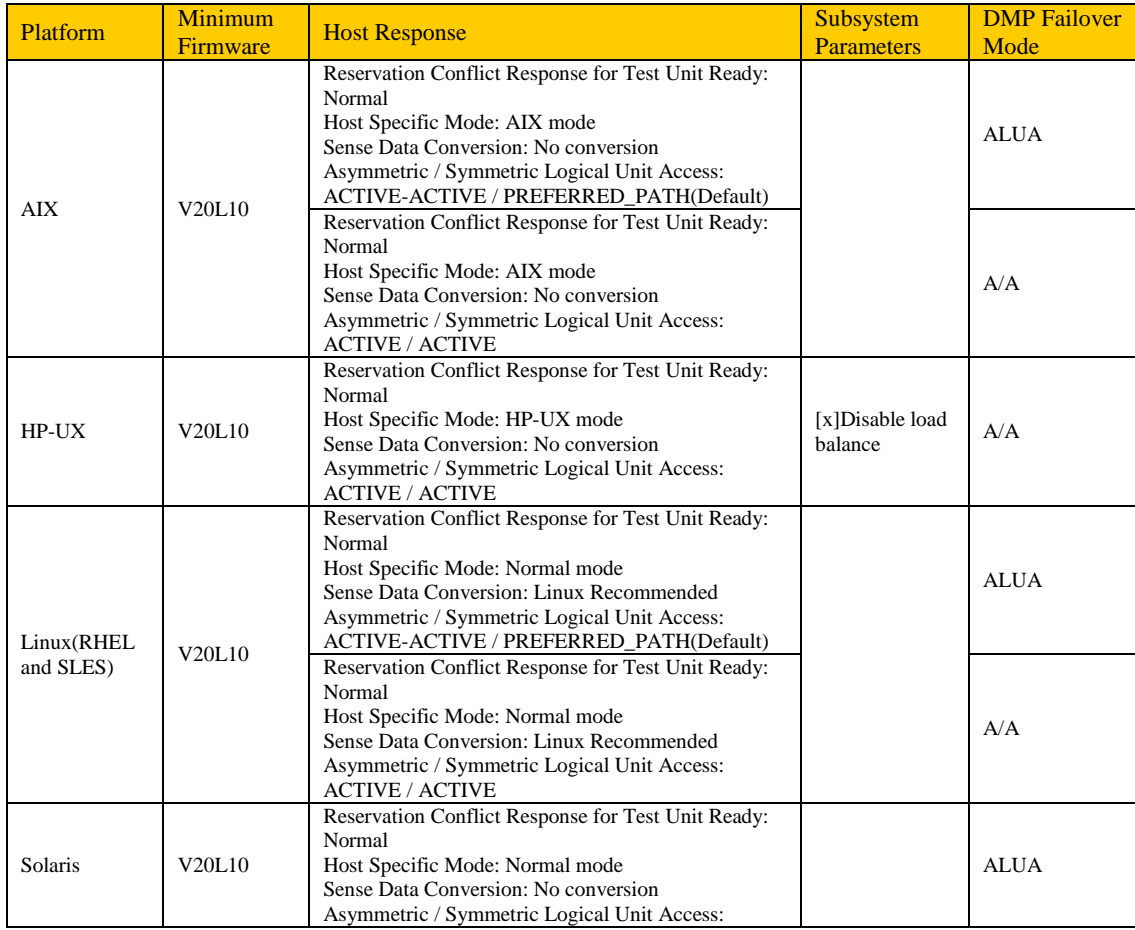

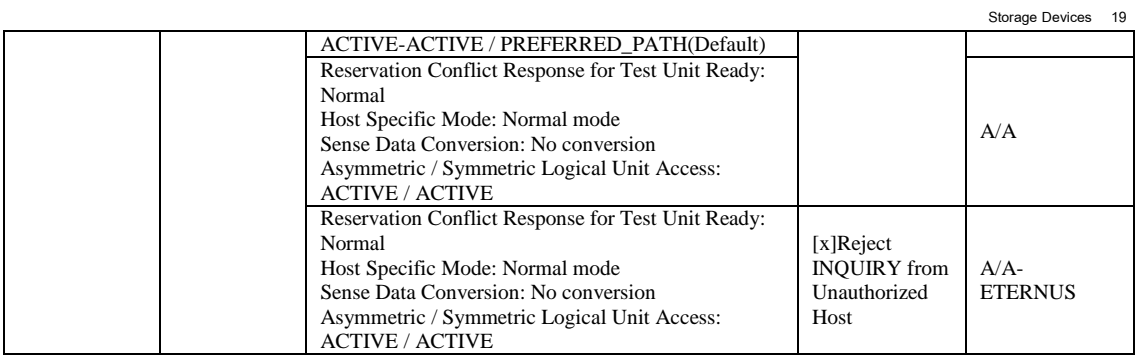

# ETERNUS DX80 S2, ETERNUS DX90 S2

<span id="page-18-0"></span>The DMP functionality of the ETERNUS DX80 S2, ETERNUS DX90 S2 devices requires the following conditions for use with the supported Symantec products:

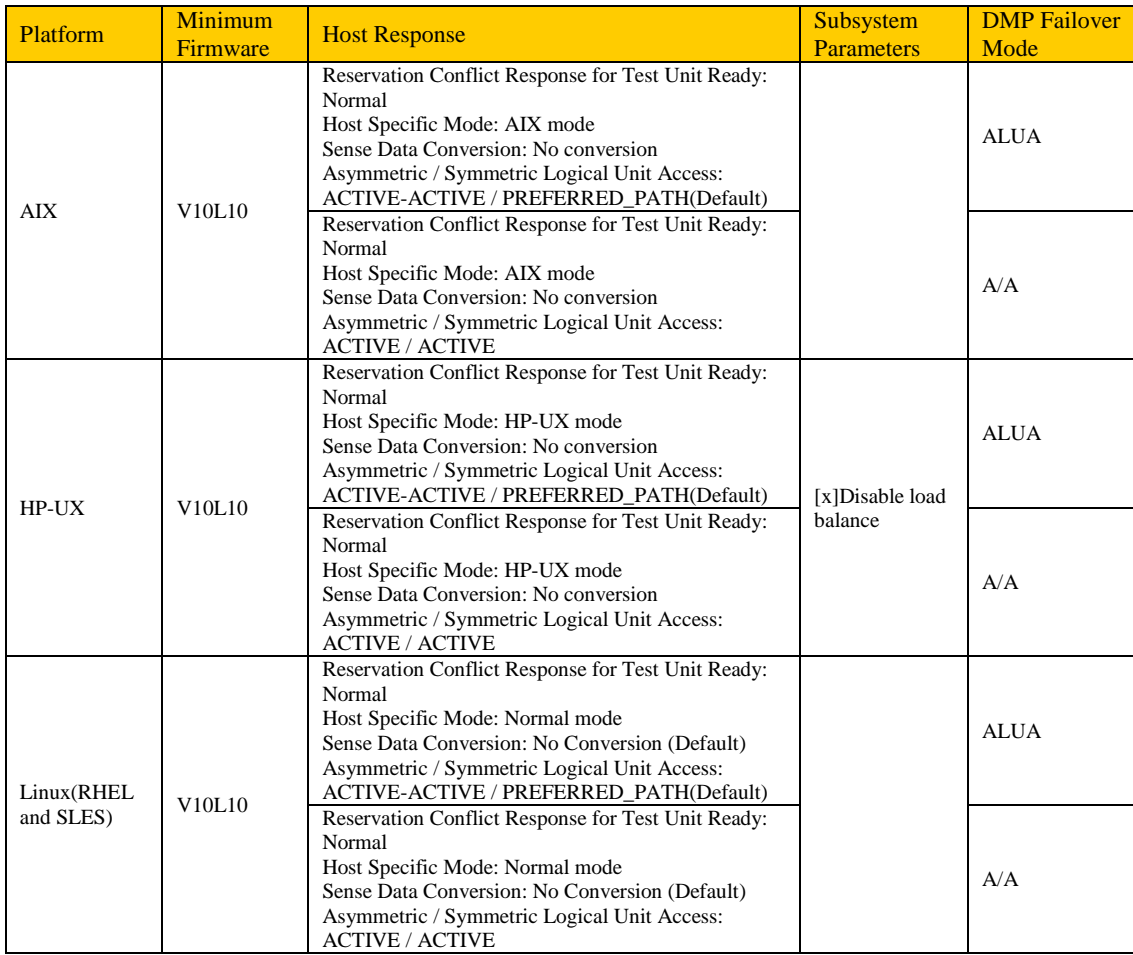

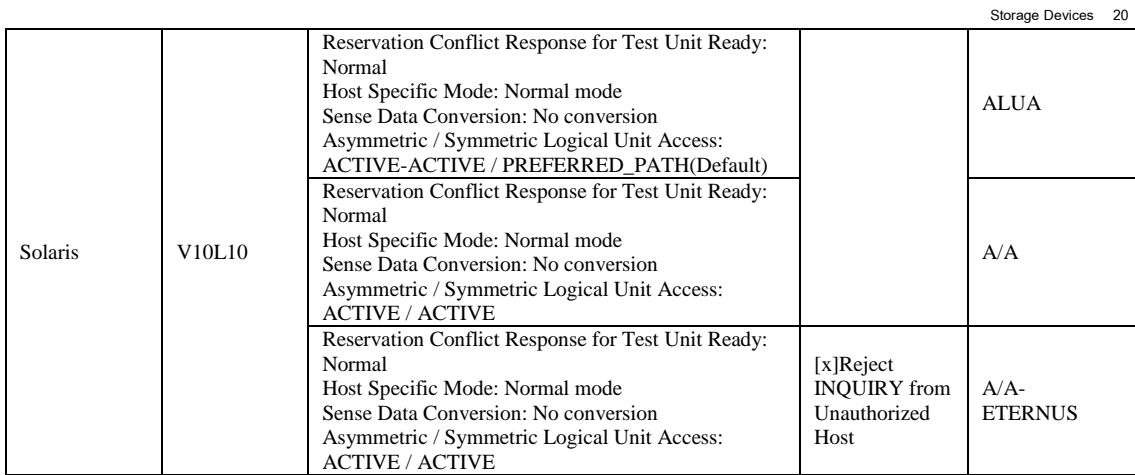

# ETERNUS DX410/DX440, ETERNUS DX8100/DX8400/DX8700

<span id="page-19-0"></span>The DMP functionality of the ETERNUS DX410/DX440, and ETERNUS DX8100/DX8400/DX8700 devices requires the following conditions for use with the supported Symantec products:

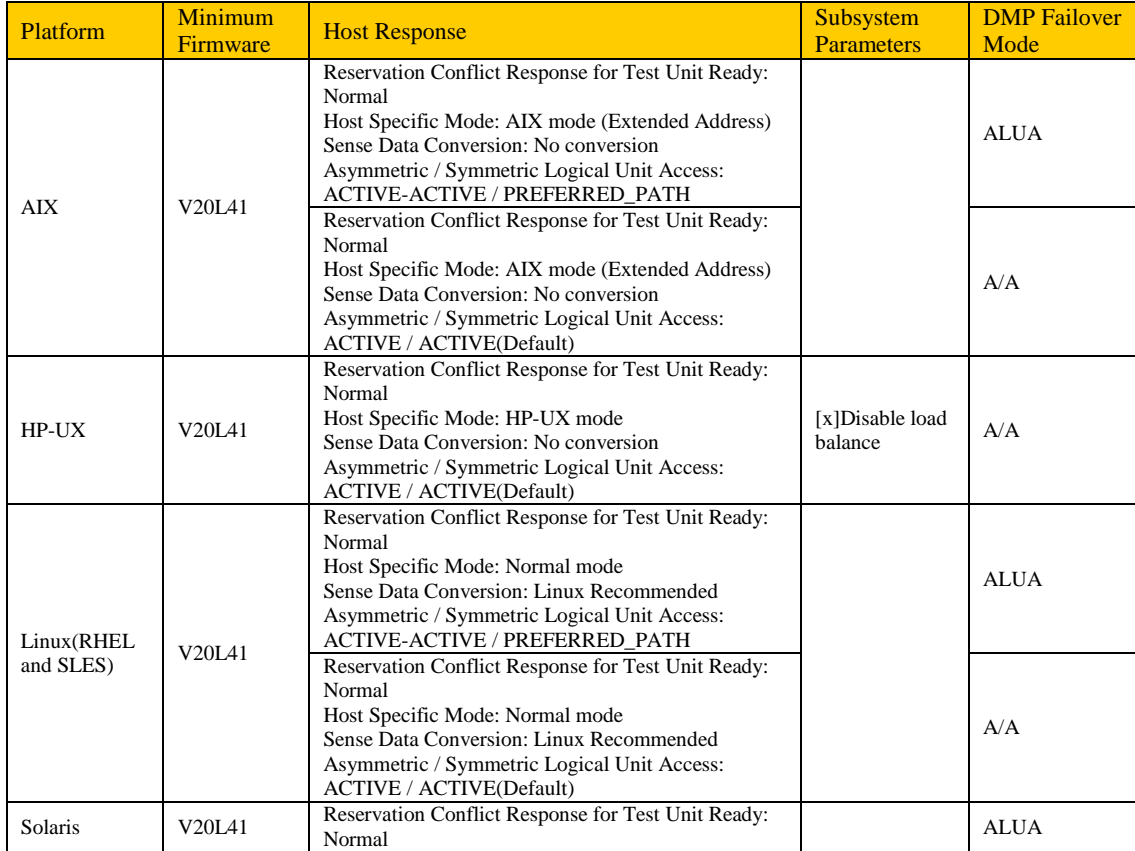

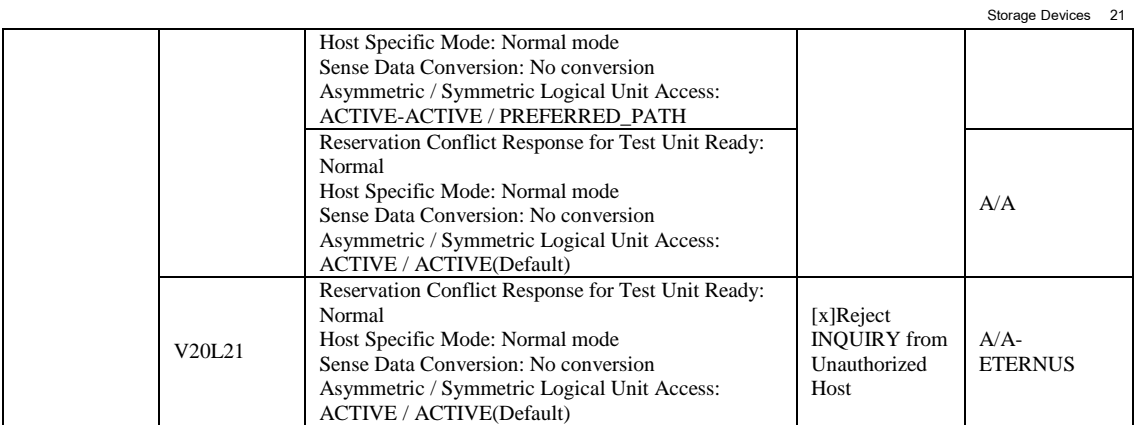

# ETERNUS DX410 S2/DX440 S2

<span id="page-20-0"></span>The DMP functionality of the ETERNUS DX410 S2/DX440 S2 devices requires the following conditions for use with the supported Symantec products:

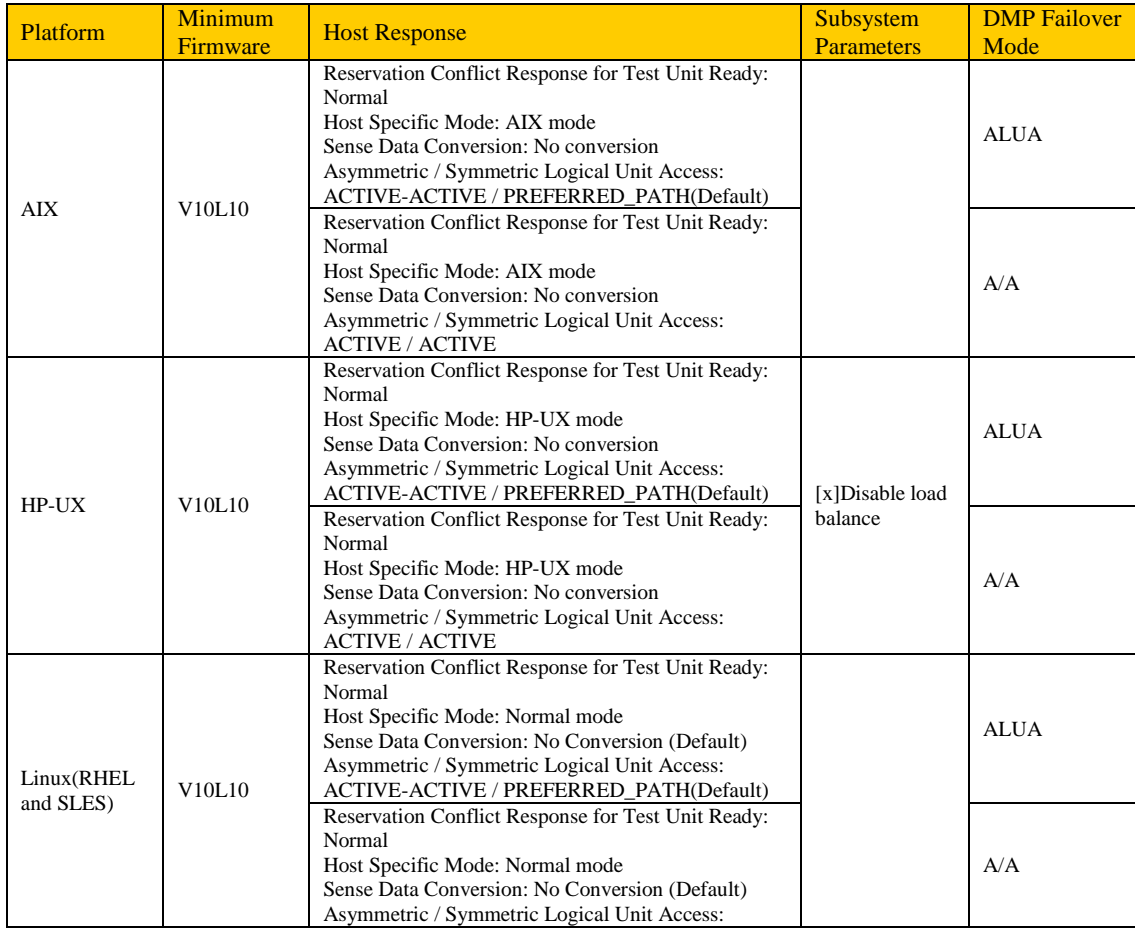

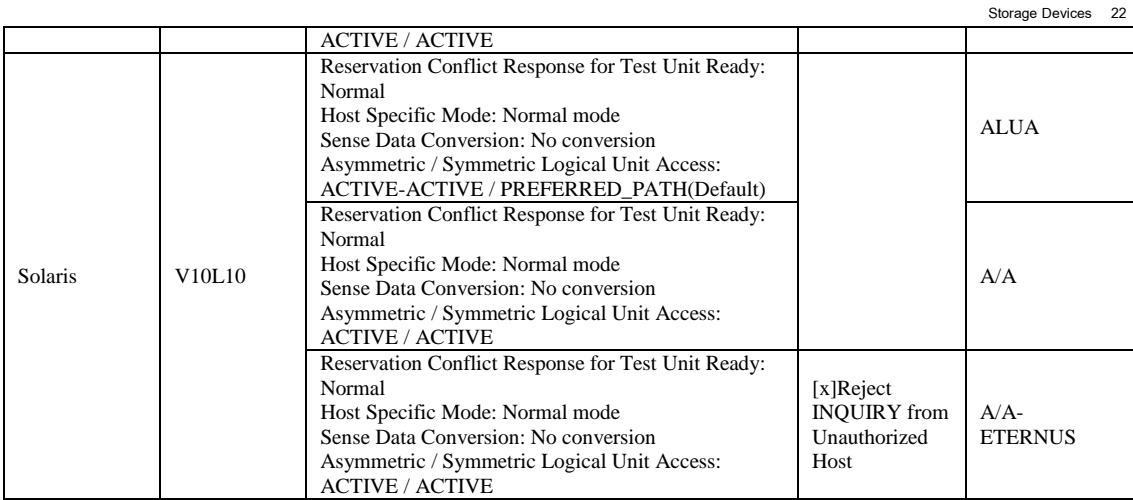

# ETERNUS DX8100 S2/DX8700 S2

<span id="page-21-0"></span>The DMP functionality of the ETERNUS DX8100 S2/DX8700 S2 devices requires the following conditions for use with the supported Symantec products:

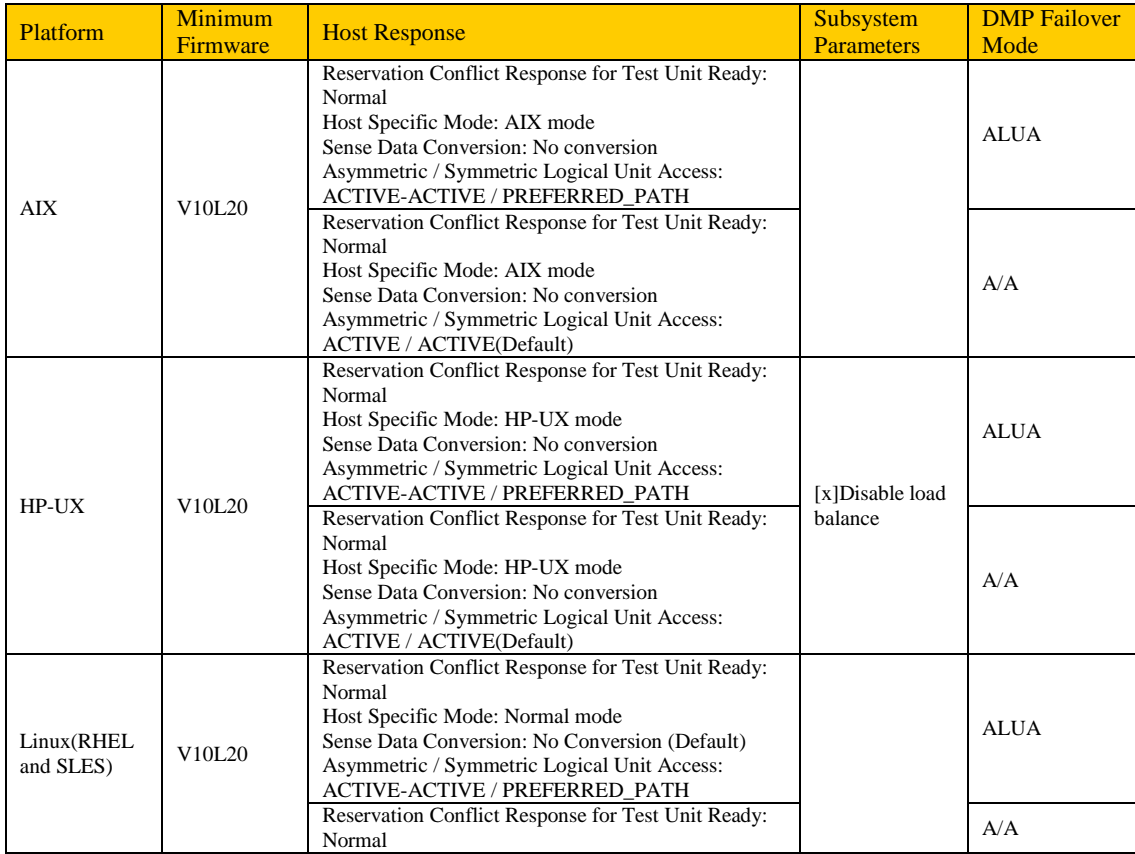

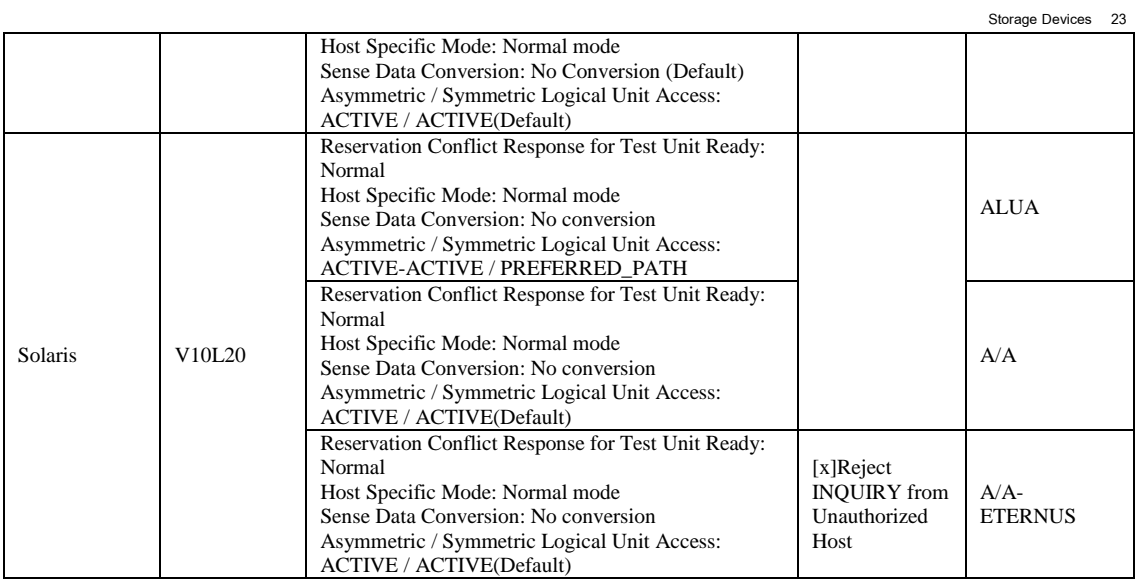

# ETERNUS2000

<span id="page-22-0"></span>The DMP functionality of the ETERNUS2000 devices requires the following conditions for use with the supported Symantec products:

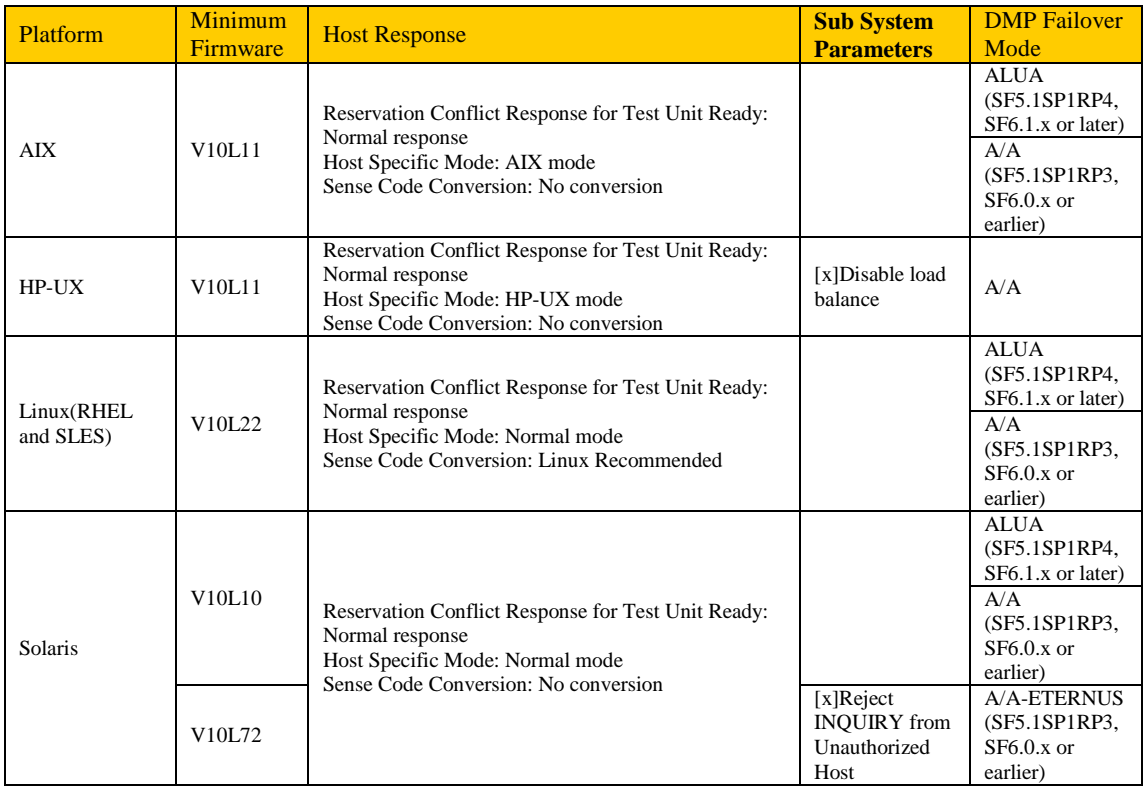

#### ETERNUS4000 Model400/600, ETERNUS8000 Model800/1200/2200

<span id="page-23-0"></span>The DMP functionality of the ETERNUS4000Model400/600, ETERNUS8000Model800/1200/2200 devices requires the following conditions for use with the supported Symantec products:

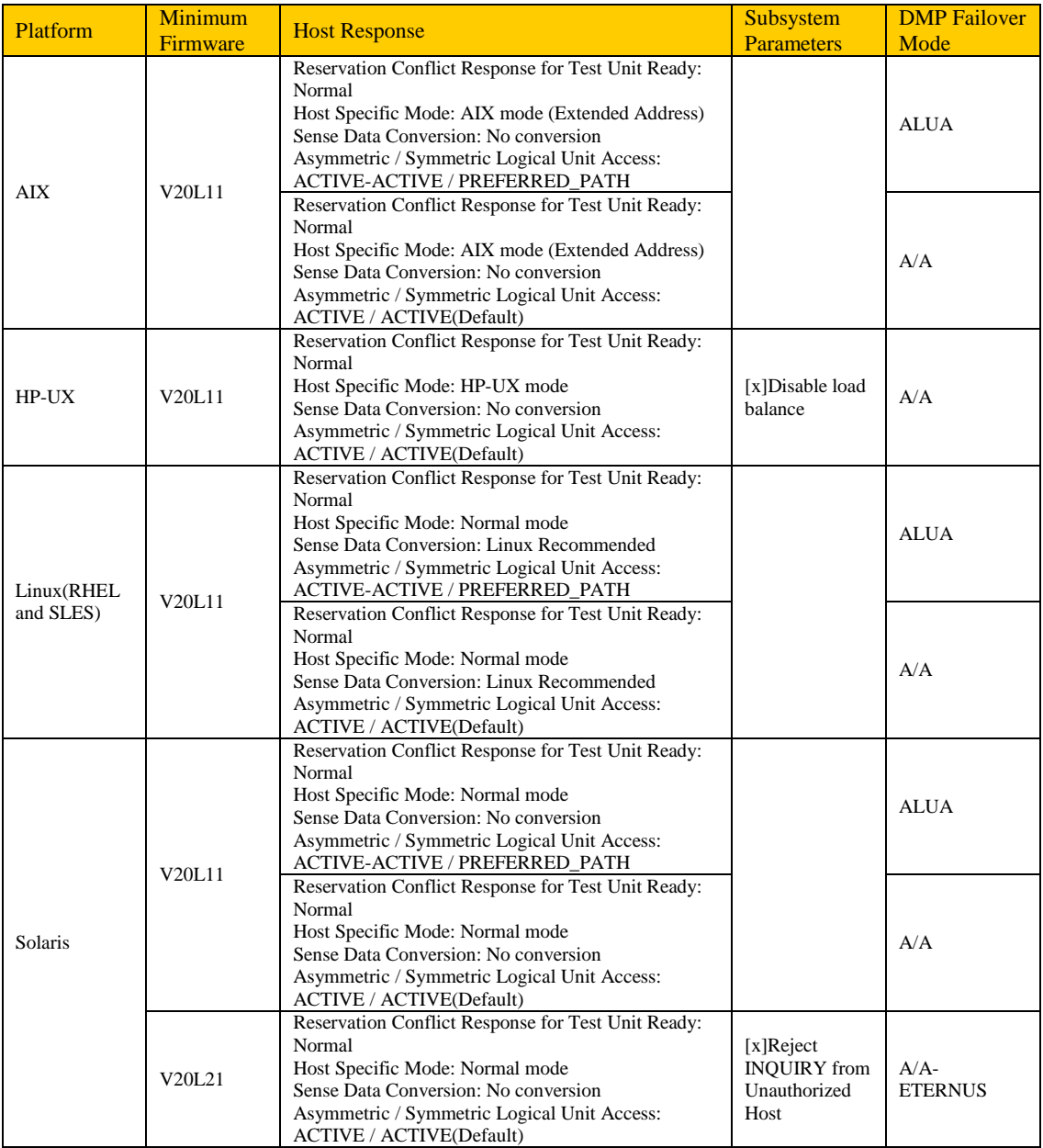

#### ETERNUS4000 Model300/500, ETERNUS8000 Model700/900/1100/2100

<span id="page-24-0"></span>The DMP functionality of the ETERNUS4000Model300/500, ETERNUS8000Model700/900/1100/2100 devices requires the following conditions for use with the supported Symantec products:

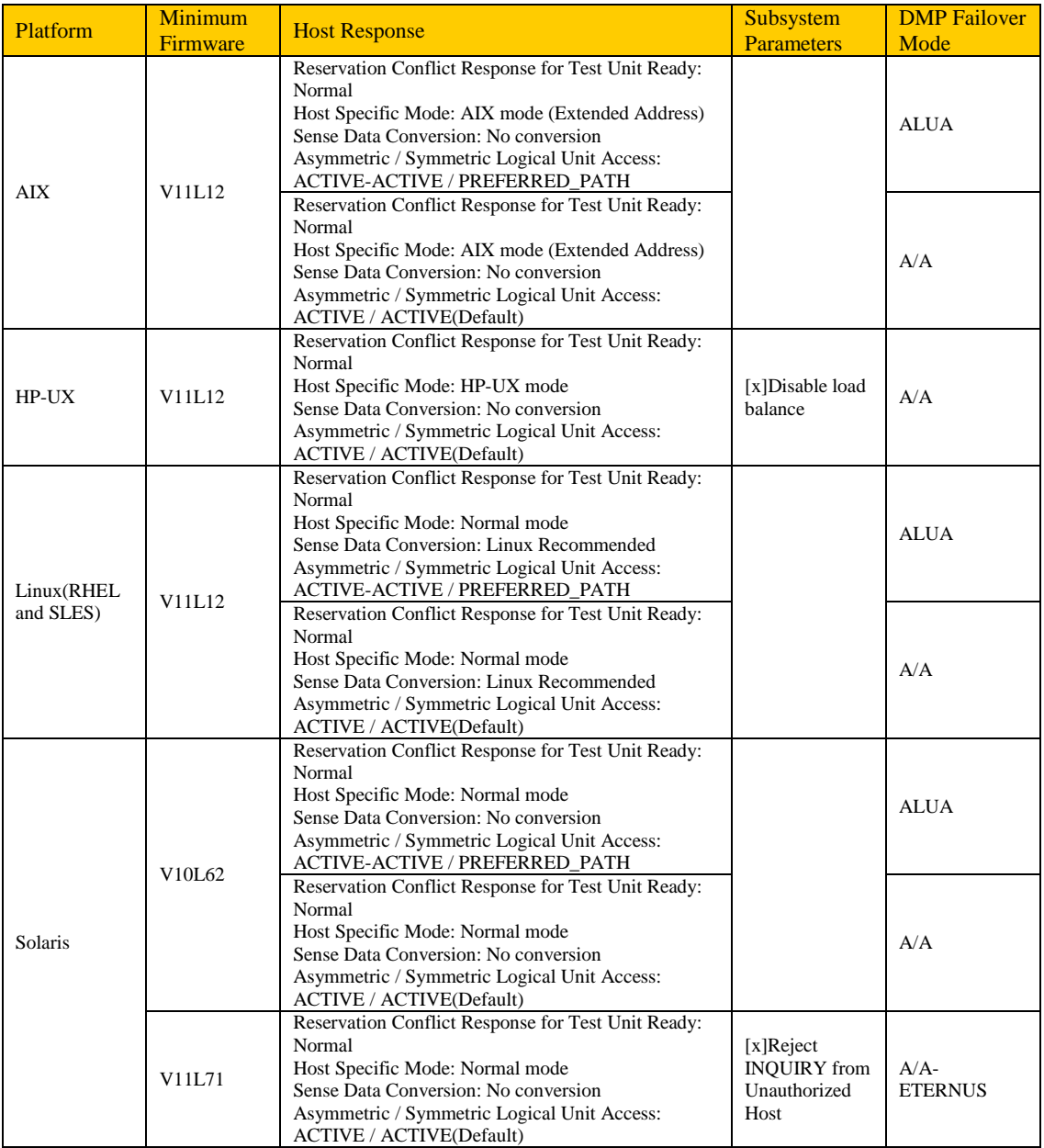

# <span id="page-25-0"></span>*Hitachi Data Systems (HDS) Storage Devices*

The HDS devices qualified for this release include the:

- **AMS/WMS** series
- **HUS** 100 series
- **HUS VM** storage
- SMS/AMS2000 series
- **TagmaStore USP/NSC series**
- TagmaStore USPV/USPVM
- VSP storage
- VSP G1000

### HDS AMS/WMS

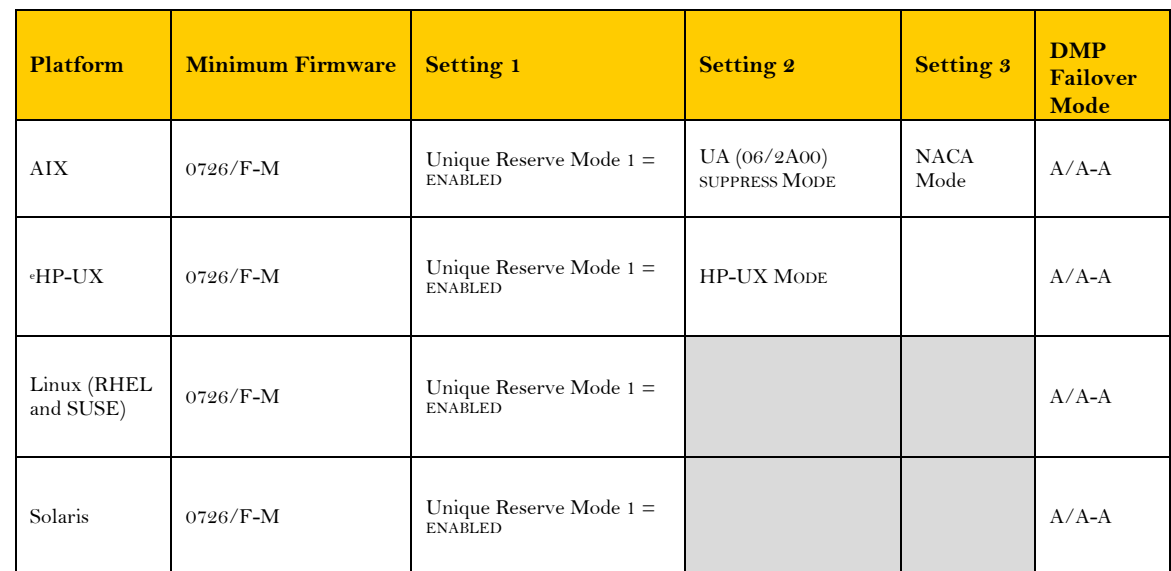

<span id="page-25-1"></span>The DMP functionality of the AMS/WMS devices requires the following conditions for use with the supported Symantec products:

<span id="page-25-3"></span><span id="page-25-2"></span><sup>e</sup>When used with Storage Foundation for Oracle RAC, set dmp\_retry\_timeout=5 seconds.

#### HUS 100 series

The DMP functionality of the HUS 100 series devices requires the following conditions for use with the supported

Symantec products:

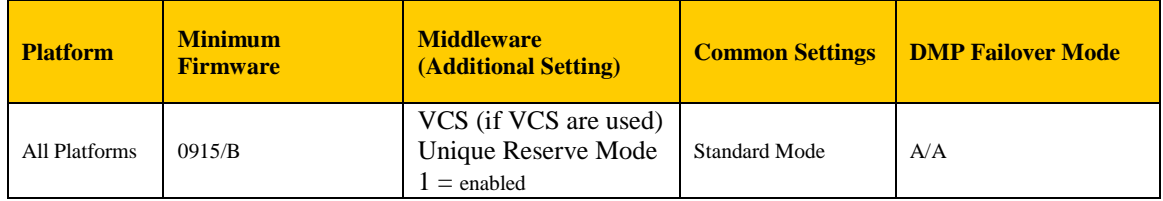

# <span id="page-26-0"></span>HDS HUS VM

The DMP functionality of the HUS VM devices requires the following conditions for use with the supported Symantec products:

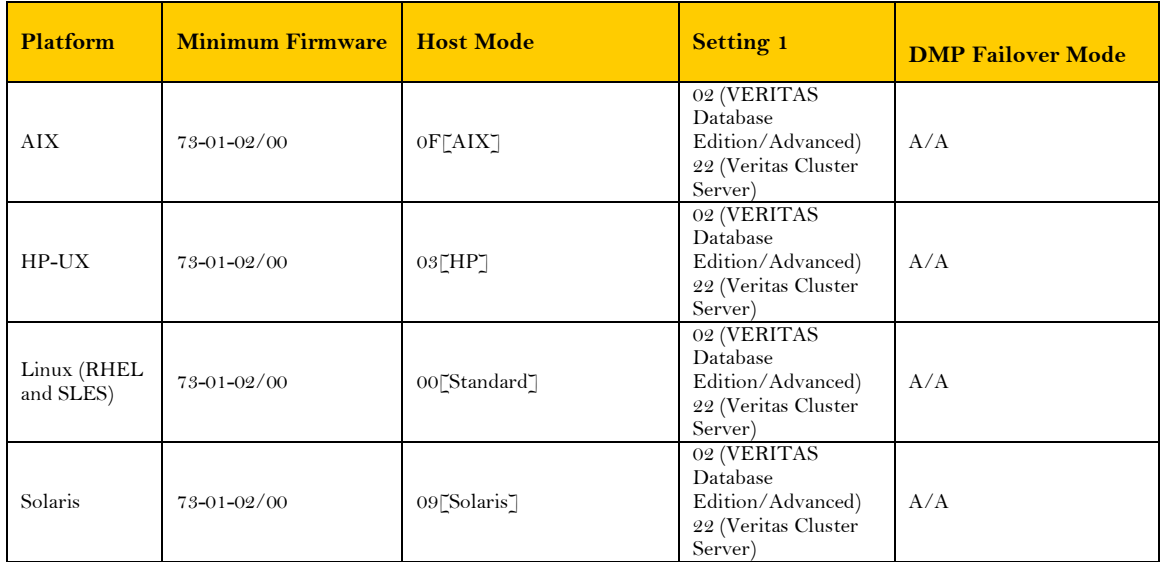

# <span id="page-26-1"></span>HDS SMS/AMS2000 series

The DMP functionality of SMS/AMS2000 series storage requires the following conditions for use with the supported Symantec products:

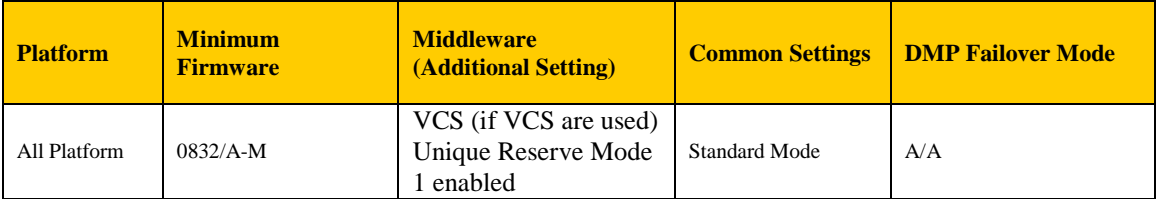

# <span id="page-27-0"></span>HDS TagmaStore USP/NSC

The DMP functionality of the TagmaStore USP/NSC devices requires the following conditions for use with the supported Symantec products:

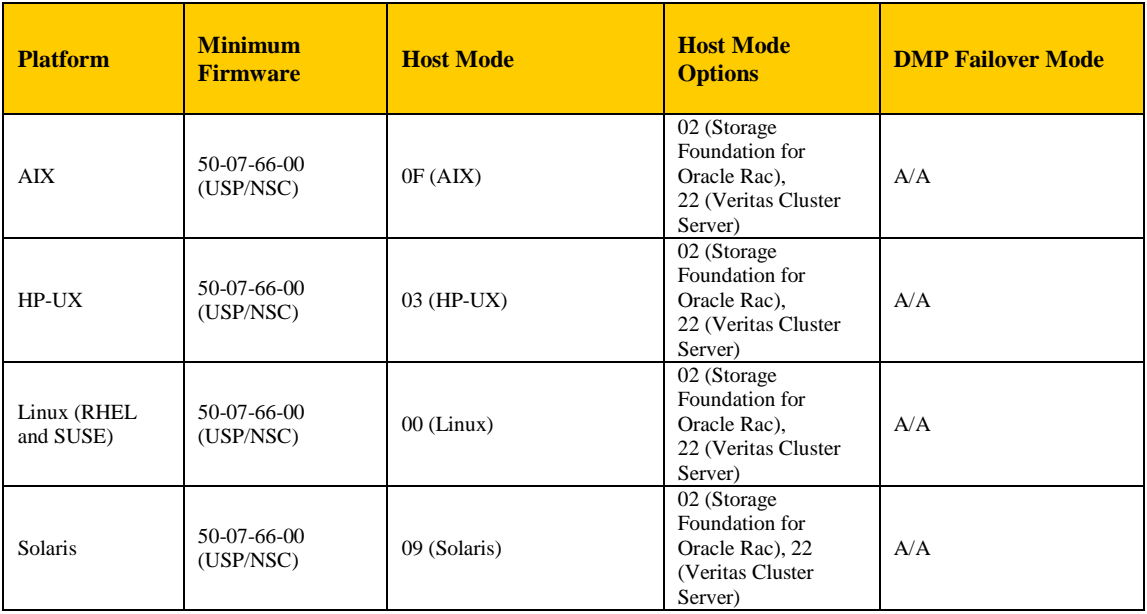

# <span id="page-27-1"></span>HDS TagmaStore USP-V/USP-VM

The DMP functionality of the TagmaStore USP-V/USP-VM devices requires the following conditions for use with the supported Symantec products:

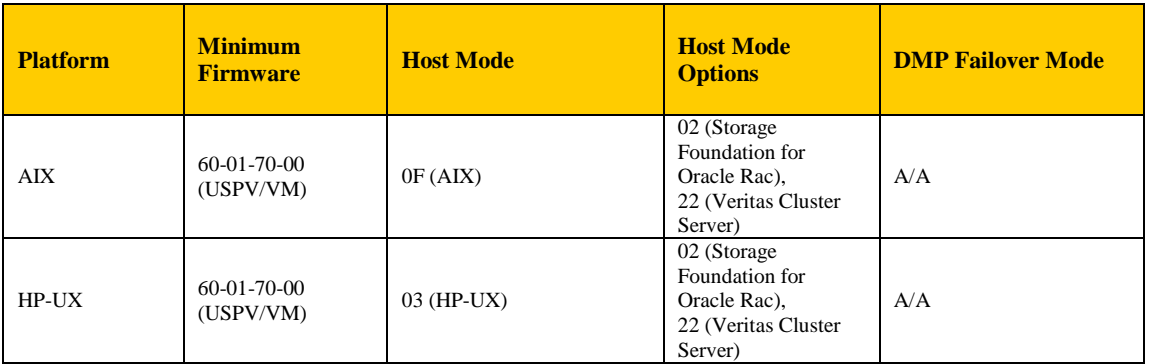

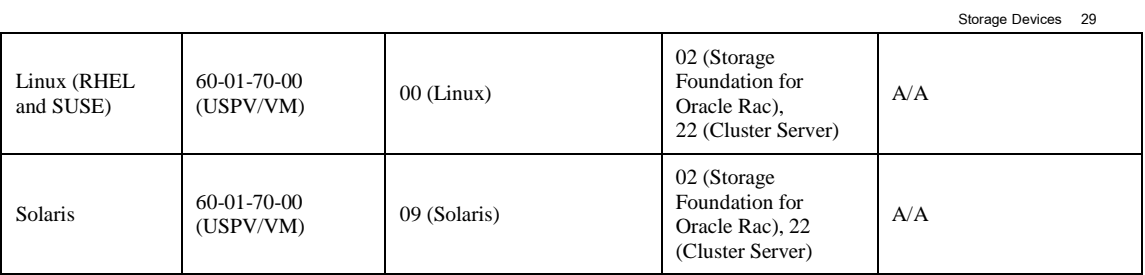

# <span id="page-28-0"></span>HDS VSP

The DMP functionality of the VSP storage requires the following conditions for use with the supported Symantec products:

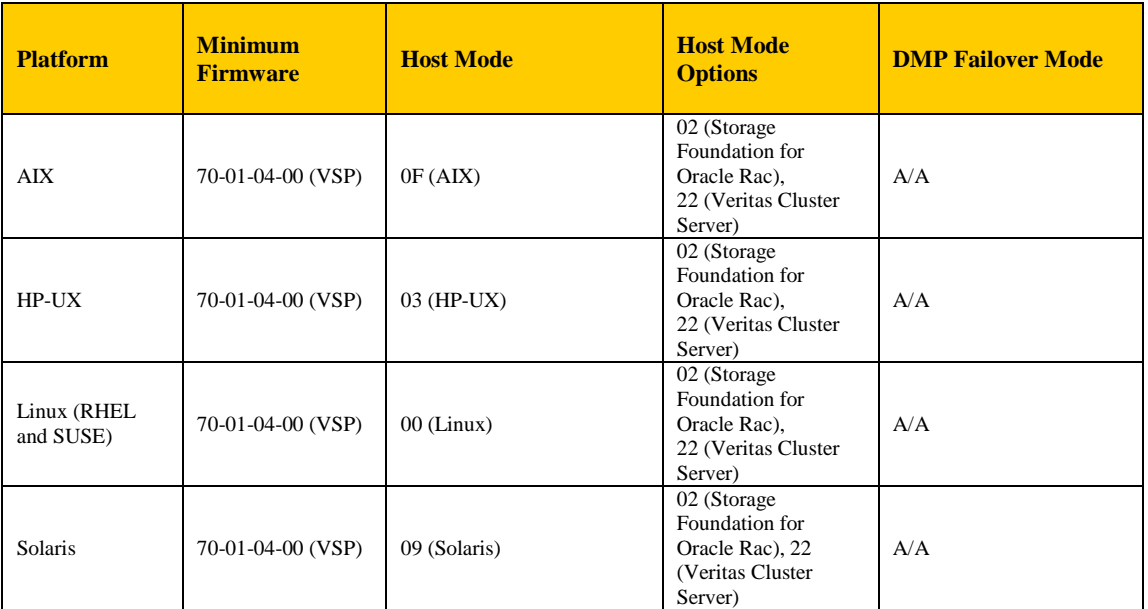

# <span id="page-28-1"></span>HDS VSP G1000

The DMP functionality of the VSP G1000 storage requires the following conditions for use with the supported Symantec products:

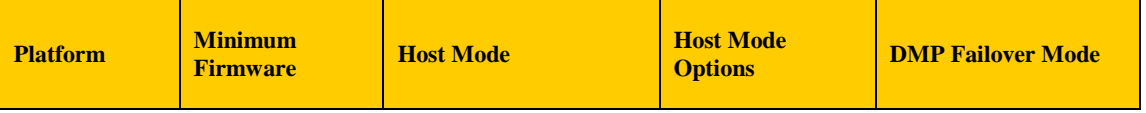

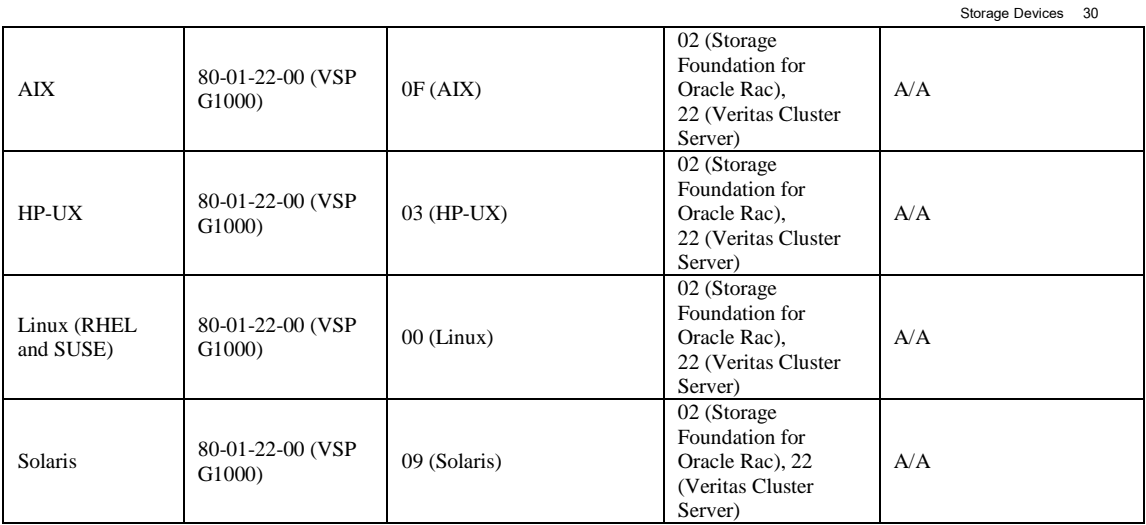

### <span id="page-29-0"></span>HDS VSP Gx00/Fx00 series

The DMP functionality of the VSP Gx00/Fx00 series storage requires the following conditions for use with the supported Symantec products:

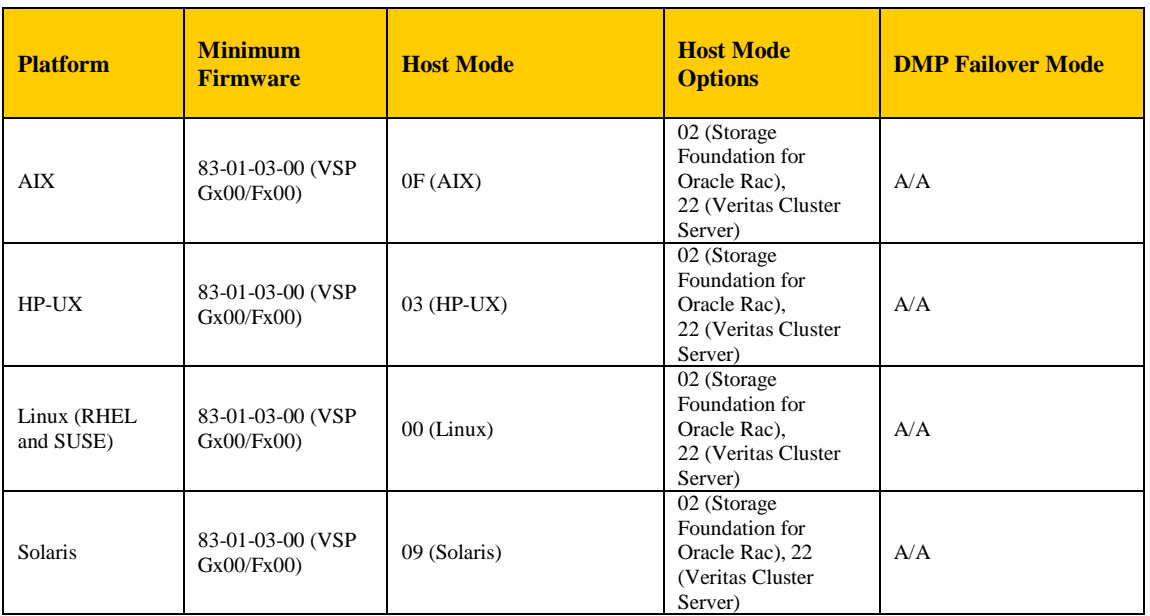

\* On Linux 5.1SP1, need to set dmp\_fast\_recovery=off to avoid "too many sg segment" errors, also see

technot[e https://www.veritas.com/support/en\\_US/article.TECH211042](https://www.veritas.com/support/en_US/article.TECH211042) for more information or update your build to 5.1SP1PR3RP4

# <span id="page-30-0"></span> *HP Storage Devices*

The HP devices qualified for this release include the:

- StorageWorks 3PAR F-Class, T-Class, and 7000/10000
- StorageWorks EVA4100/6100/8100
- StorageWorks EVA4400/6400/8400 and P6300/P6500
- StorageWorks MSA 2000/2300/2040/P2000
- StorageWorks XP10000/12000/20000/24000/P9500

#### <span id="page-30-1"></span>HP StorageWorks 3PAR F-Class, T-Class, and 7000/10000

The DMP functionality of the 3PAR F-Class, T-Class, and 7000/10000 devices requires the following conditions for use with the supported Symantec products:

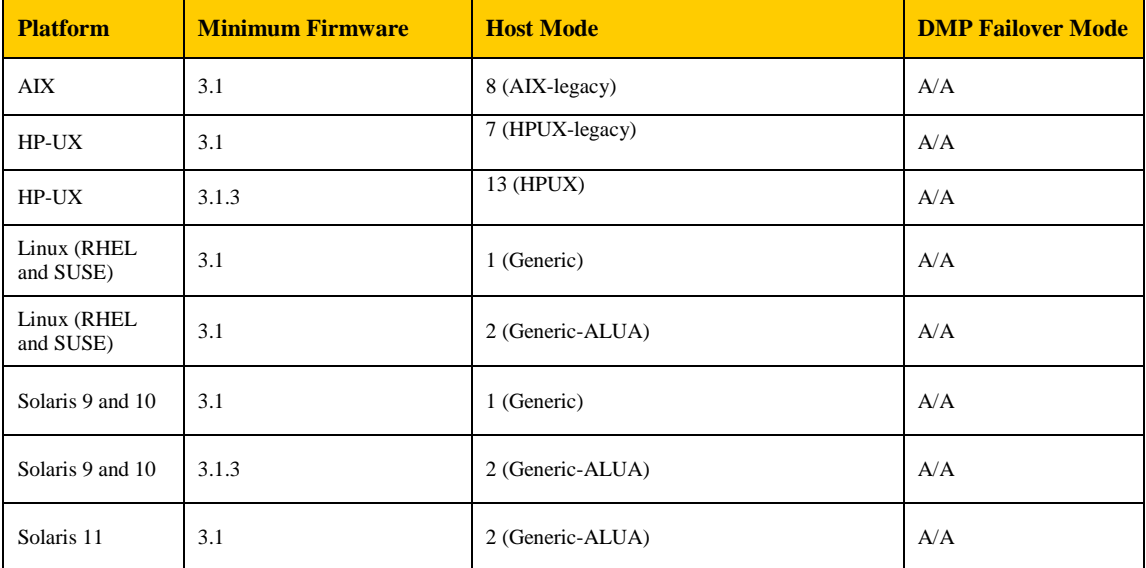

Note: 10000 requires minimum Firmware level of 3.1; 7000 requires minimum Firmware level of 3.1.2.

#### <span id="page-30-2"></span>HP StorageWorks EVA 4100/6100/8100

The DMP functionality of the EVA 4000/6000/8000 and EVA 4100/6100/8100 devices requires the following conditions for use with the supported Symantec products:

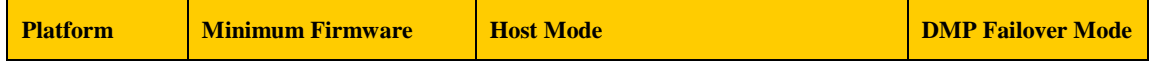

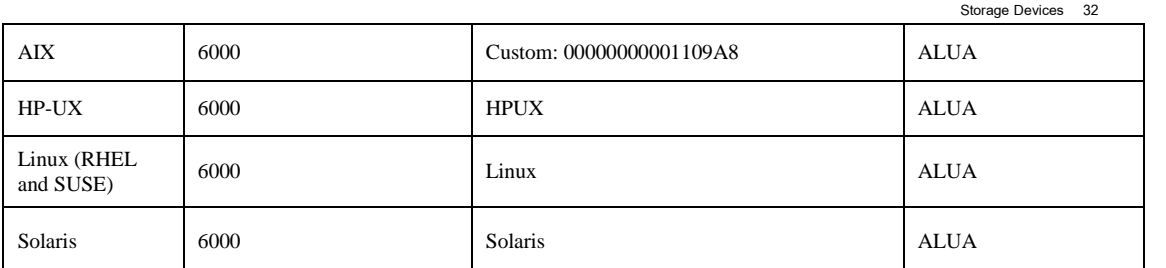

j Preferred path/mode' required on each LUN. They are to be set either 'Controller A/B - Failover/Fail-back' instead of the default 'No Preference' via Command View, and setting should be kept static.

# <span id="page-31-0"></span>HP StorageWorks EVA 4400/6400/8400 and P6300/6500

The DMP functionality of the EVA 4400/6400/8400 and P6300/6500 devices requires the following conditions for use with the supported Symantec products:

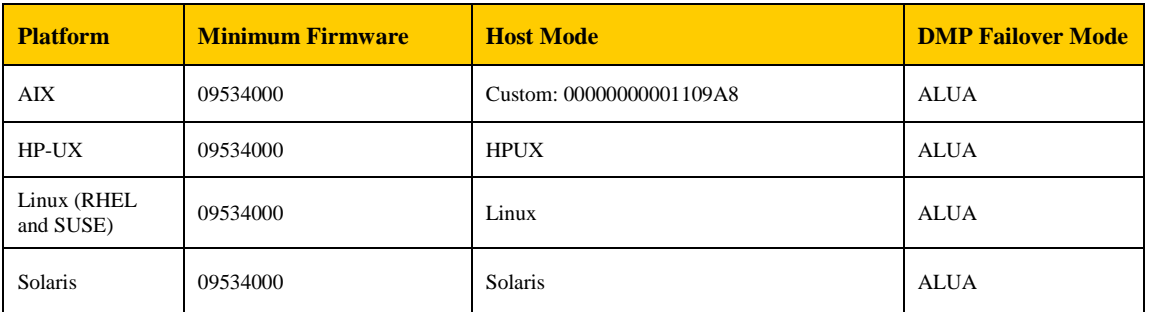

j Preferred path/mode' required on each LUN. They are to be set either 'Controller A/B - Failover/Fail-back' instead of the default 'No Preference' via Command View, and setting should be kept static

### <span id="page-31-1"></span>HP StorageWorks MSA 2000/2300/2040/P2000

The DMP functionality of the MSA 2000/2300/2040/P2000 devices requires the following conditions for use with the supported Symantec products:

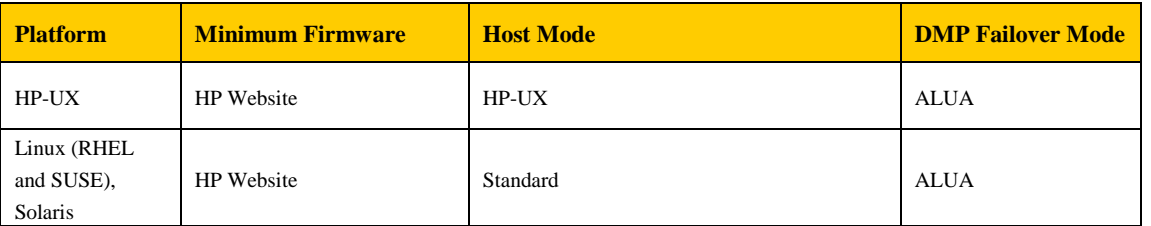

i During controller reboot operation, the storage flips the preferred bit of the secondary paths belonging to the surviving controller temporarily. After the reboot is complete and the controller comes back online, the original preferred bit setting is again restored. Because of this temporary change in preferred bit, vxdctl enable, vxdisk scandisks should not be run during controller reboot operation because that might result in inconsistent path states (SECONDARY changing to PRIMARY).

#### <span id="page-32-0"></span>HP StorageWorks XP10000/12000/20000/24000/P9500

The DMP functionality of the XP10000/12000/20000/24000/P9500 devices requires the following conditions for use with the supported Symantec products:

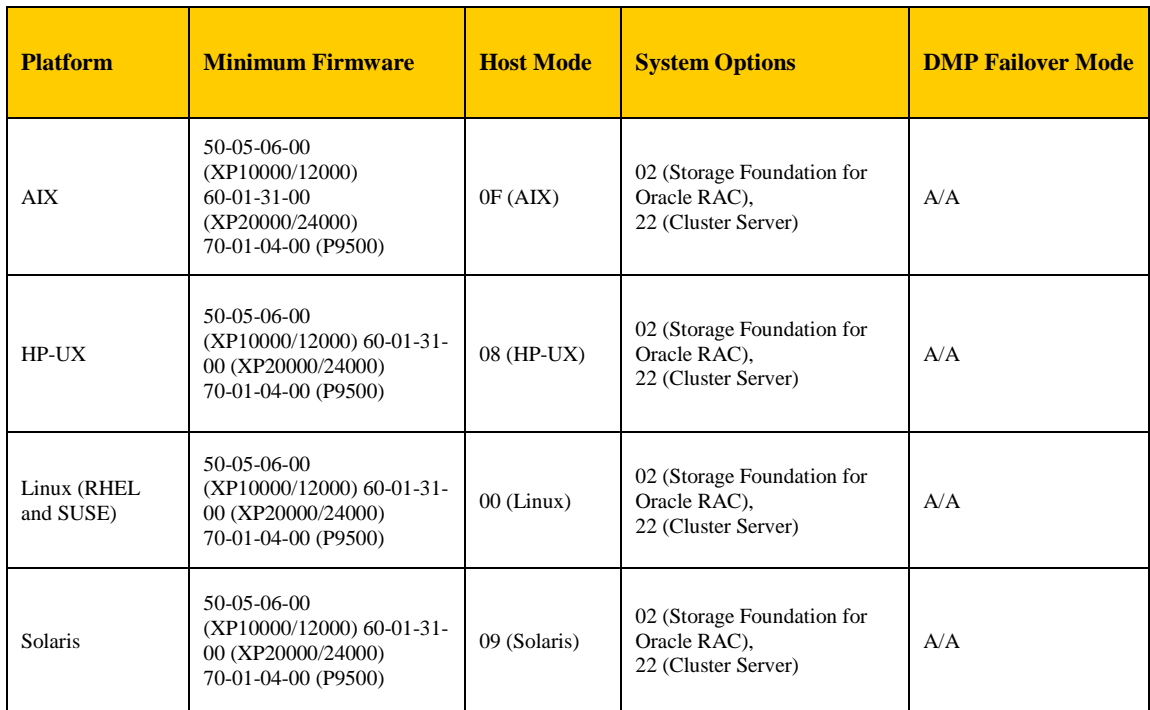

# <span id="page-32-1"></span>*Huawei Storage Devices*

The Huawei devices qualified for this release include the:

- $\blacksquare$  18000 series
- **S2300/S2300E**
- S2600C/S2600F
- S5000T series
- S5300/S5500/S5600/S6800E
- **VIS** series

#### <span id="page-33-0"></span>18000 series

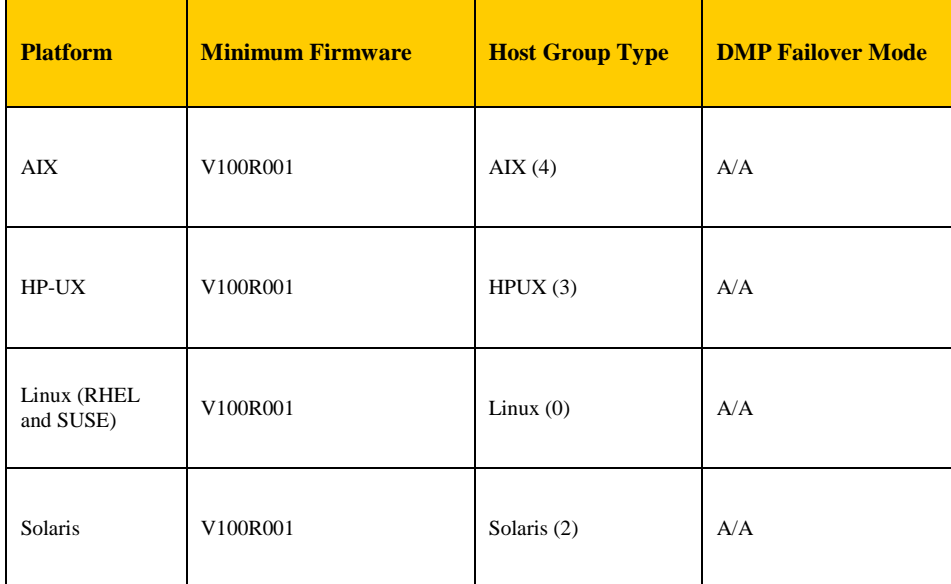

The DMP functionality of the devices requires the following conditions for use with the supported Symantec products:

*Note: The Host Group Type, if using the storage GUI, select the OS type (AIX, HPUX, Linux, or Solaris).* 

If you are using the storage CLI, then use the CLI command to select the OS, where the OS type would be "0" for Linux, "2" for Solaris, "3" for HPUX, and "4" for AIX.

18500 and 18800 controllers also support ALUA mode. For these controllers, ALUA mode can be selected through GUI or CLI.

#### <span id="page-33-1"></span>S2300/S2300E

The DMP functionality of the devices requires the following conditions for use with the supported Symantec products:

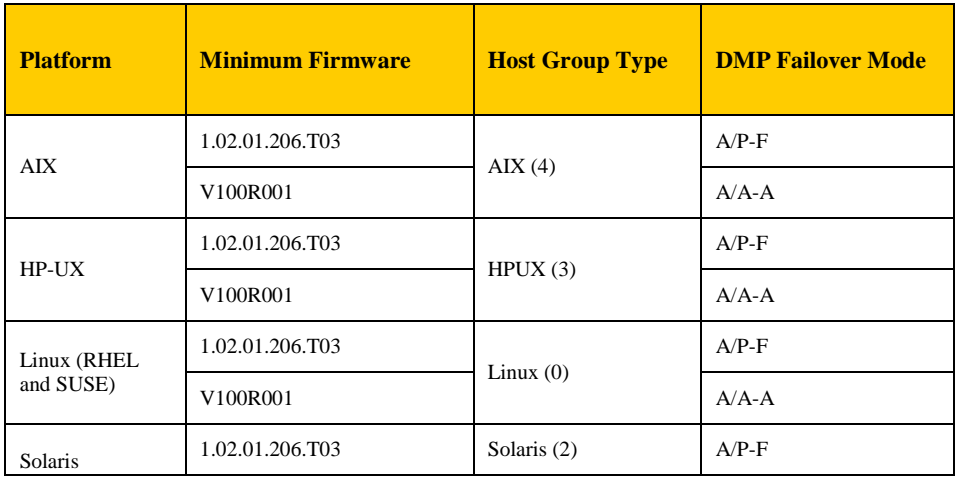

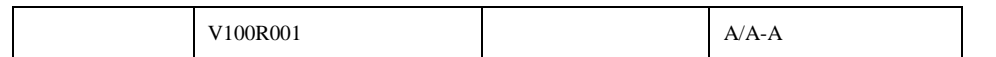

*Note: The Host Group Type, if using the storage GUI, select the OS type (AIX, HPUX, Linux, or Solaris).*  If you are using the storage CLI, then use the CLI command to select the OS, where the OS type would be "0" for Linux, "2" for Solaris, "3" for HPUX, and "4" for AIX.

#### <span id="page-34-0"></span>S2600C/S2600F

The DMP functionality of the devices requires the following conditions for use with the supported Symantec products:

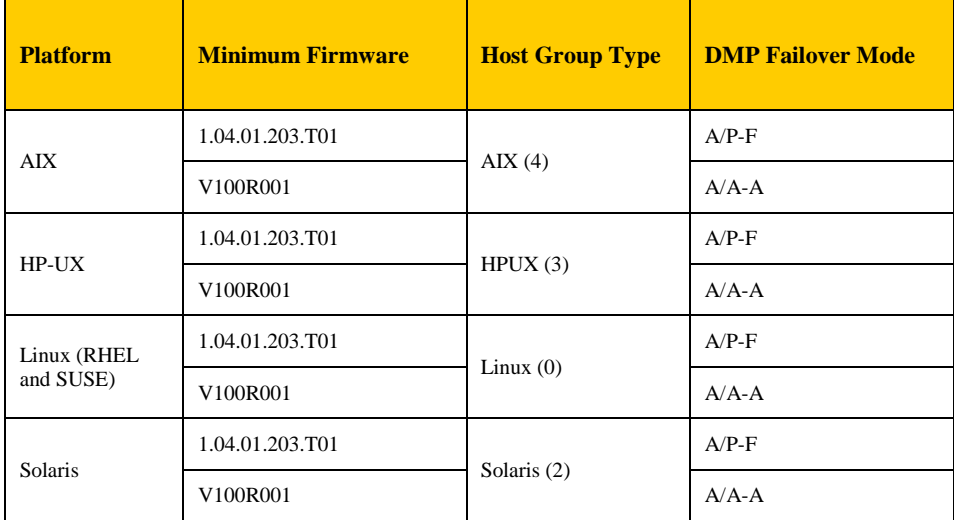

*Note: The Host Group Type, if using the storage GUI, select the OS type (AIX, HPUX, Linux, or Solaris).*  If you are using the storage CLI, then use the CLI command to select the OS, where the OS type would be "0" for Linux, "2" for Solaris, "3" for HPUX, and "4" for AIX.

#### <span id="page-34-1"></span>S5000T series

The DMP functionality of the devices requires the following conditions for use with the supported Symantec products:

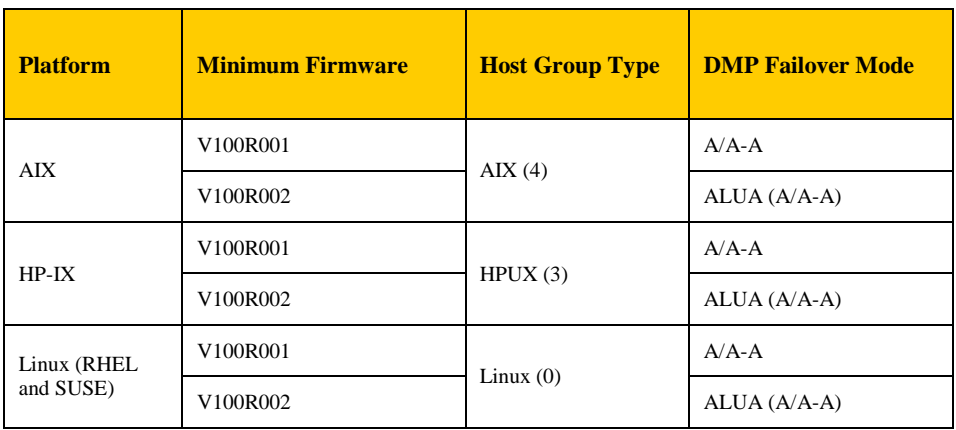

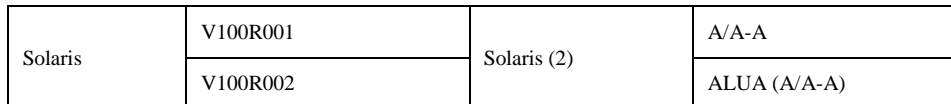

*Note: The Host Group Type, if using the storage GUI, select the OS type (AIX, HPUX, Linux, or Solaris).*  If you are using the storage CLI, then use the CLI command to select the OS, where the OS type would be "0" for Linux, "2" for Solaris, "3" for HPUX, and "4" for AIX.

#### <span id="page-35-0"></span>S5300/S5500/S5600/S6800E

The DMP functionality of the devices requires the following conditions for use with the supported Symantec products:

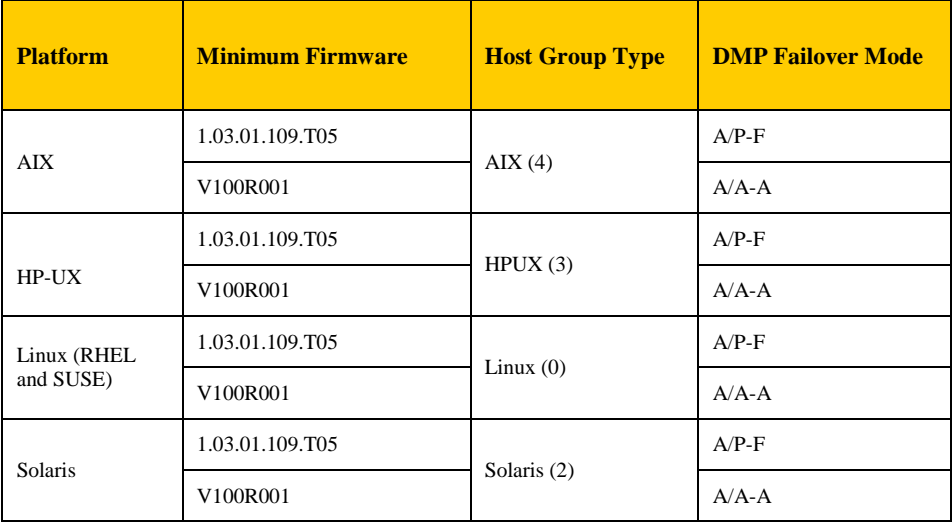

*Note: The Host Group Type, if using the storage GUI, select the OS type (AIX, HPUX, Linux, or Solaris).*  If you are using the storage CLI, then use the CLI command to select the OS, where the OS type would be "0" for Linux, "2" for Solaris, "3" for HPUX, and "4" for AIX.

### <span id="page-35-1"></span>VIS series

The DMP functionality of the devices requires the following conditions for use with the supported Symantec products:

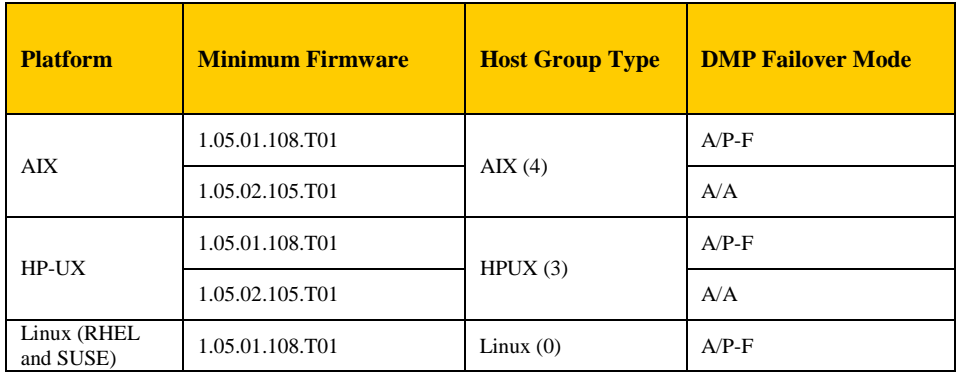

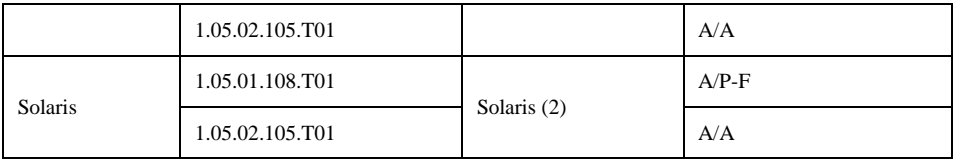

*Note: The Host Group Type, if using the storage GUI, select the OS type (AIX, HPUX, Linux, or Solaris).*  If you are using the storage CLI, then use the CLI command to select the OS, where the OS type would be "0" for Linux, "2" for Solaris, "3" for HPUX, and "4" for AIX.

# <span id="page-36-0"></span>*IBM Storage Devices*

The IBM devices qualified for this release include the:

- Storwize, SAN Volume Controller (SVC) family
- System Storage DS3512/DS3524, DSC3700
- TotalStorage™ DS3xxx/DS4xxx/DS5xxx
- TotalStorage DS6000
- TotalStorage DS8000
- XIV Storage System family
- FlashSystem family

With AIX 7.1 and later releases, use vxmpio utility to disable MPIO in order for DMP to manage devices failover. See<http://www.veritas.com/docs/TECH174333> for more detail.

#### <span id="page-36-1"></span>IBM Storwize V7000, Storwize V7000 Unified, FlashSystem V9000, SVC

The IBM virtualization family including Storwize V7000, and Storwize V7000 Unified, FlashSystem V9000, SVC devices require the following conditions for use with the DMP functionality of the supported Symantec products.

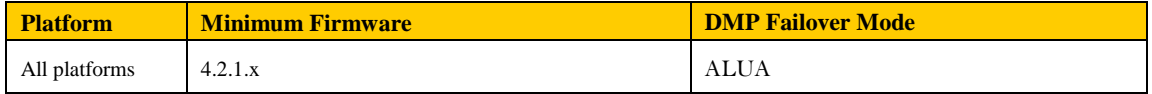

#### <span id="page-36-2"></span>IBM System Storage DS3512/DS3524, System Storage DSC3700

For configuration details and required procedures, see "IBM Storage Manager Installation and Host Support Guide" at http://www-947.ibm.com/support/entry/portal/docdisplay?Indocid=MIGR-5075652

IBM System Storage DS3512/DS3524, System Storage DSC3700 devices have the following additional requirements for use with the DMP functionality of the supported Symantec products.

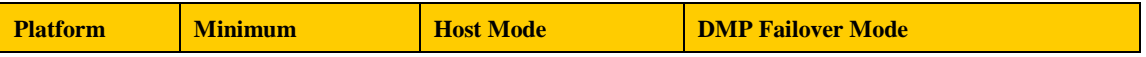

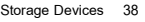

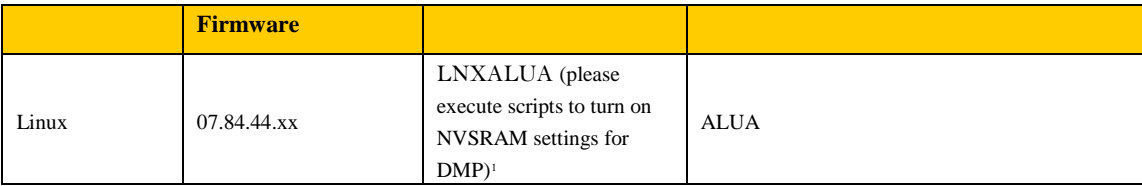

Linux ALUA

<sup>1</sup> Run below scripts to set TPGS bit in the LNXALUA Het Host region: set controller[a] hostNVSRAMByte [22, 0x28] = 0x02,0x02; set controller[b] hostNVSRAMByte  $[22, 0x28] = 0x02, 0x02;$ reset controller[a]; reset controller[b];

#### <span id="page-37-0"></span>IBM TotalStorage DS3xxx/DS4xxx/DS5xxx

For AIX, the IBM DS3xxx/DS4xxx/DS5xxx devices require the use of the RDAC driver as a multipathing driver in conjunction with the Symantec products. Furthermore, the use of multiple primary paths is not supported on these DS3xxx/DS4xxx/DS5xxx devices with AIX platform.

For configuration details and required procedures, see "IBM Storage Manager Installation and Host Support Guide" at http://www-947.ibm.com/support/entry/portal/docdisplay?Indocid=MIGR-5075652

IBM DS3xxx/DS4xxx/DS5xxx devices have the following additional requirements for use with the DMP functionality of the supported Symantec products.

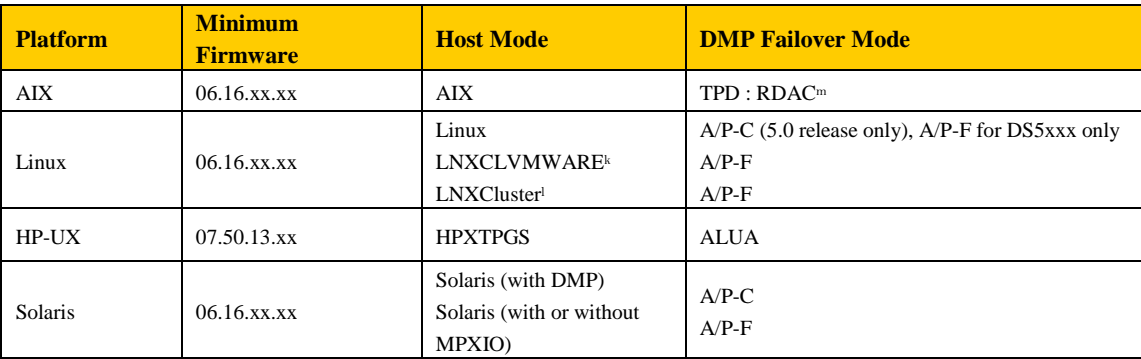

<span id="page-37-2"></span> $k$  ( region 13 ) for firmware 07.50.xx.xx and prior to 7.60.40.00

 $\frac{1}{2}$  (region 13 ) for firmware 07.60.40.00 and later

<sup>m</sup>RDAC supports AIX 6.1 or lower; AIX 7.1 does not support RDAC.

Note: IBM script needs to be executed on DS4xxx to enable/disable A/P-F failover mode

#### <span id="page-37-1"></span>IBM TotalStorage DS6000

The IBM DS6000 devices require the following conditions for use with the DMP functionality of the supported Symantec products:

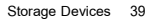

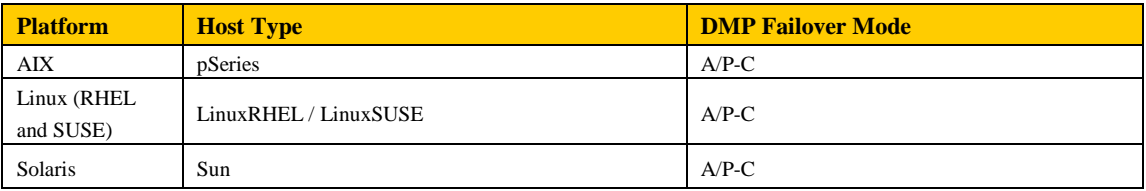

# <span id="page-38-0"></span>IBM TotalStorage DS8000 family

The IBM DS8000 devices require the following conditions for use with the DMP functionality of the supported Symantec products:

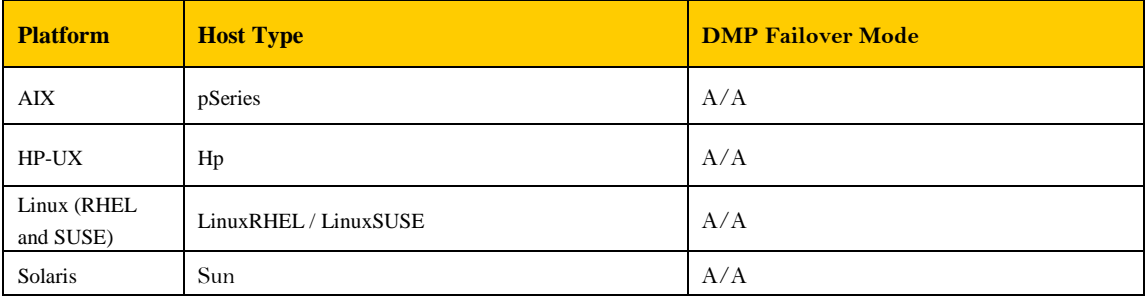

#### <span id="page-38-1"></span>IBM XIV Storage System family

The IBM XIV requires the following conditions for use with the DMP functionality of the supported Symantec products:

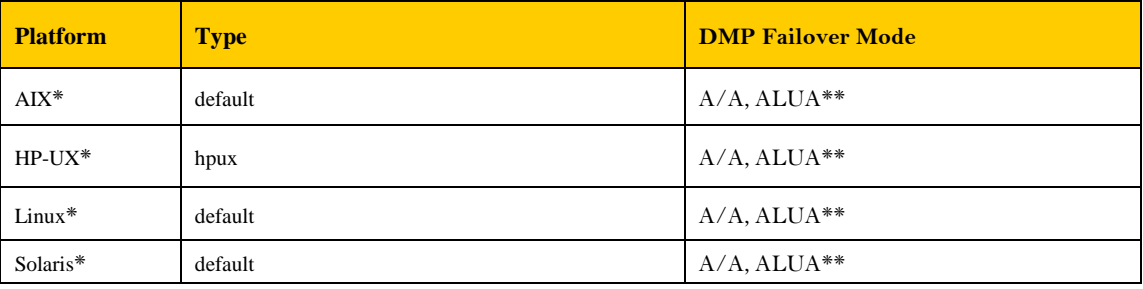

\* require firmware 10.0 or above for I/O Fencing

\*\* require firmware 10.2.1 or above for array to be claimed as ALUA mode by DMP

### <span id="page-38-2"></span>IBM FlashSystem 840/900 family

The IBM FS 840/900 devices require the following conditions for use with the DMP functionality of the supported Symantec products:

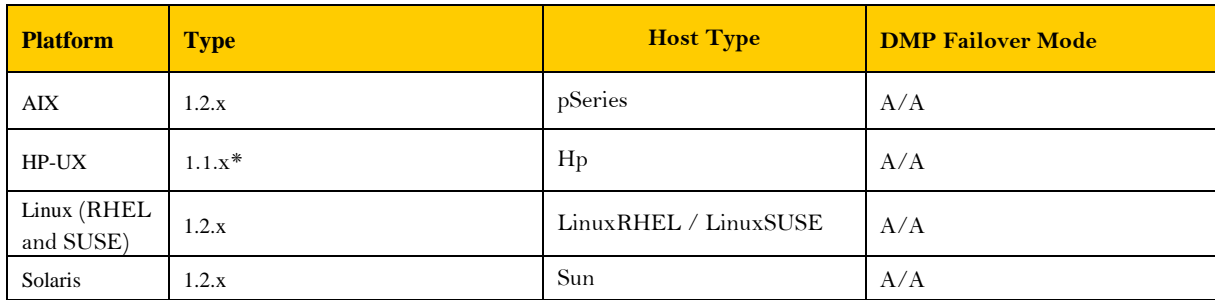

\*HP-UX support only for SF 6.2.x and only support in 1.1.x

# <span id="page-39-0"></span>*Kove Storage Devices*

The Kove XPD L2i requires Storage Foundation 6.0.5 or later. The following conditions for use with DMP functionality of the supported products are required:

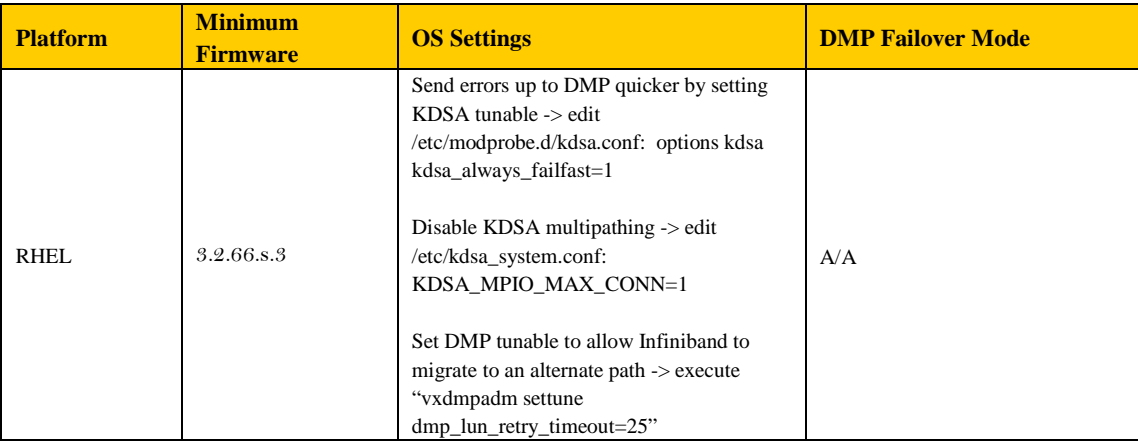

# <span id="page-39-1"></span>*NetApp Data ONTAP*

In Data ONTAP 8.2 by default all newly provisioned LUNs are created with LBPME off. This means that all newly created LUNs in ONTAP 8.2 and 8.3 are Thick LUNs. To enable Thin Provisioning on LUNs in ONTAP 8.2 and 8.3, the NetApp specific "spaceallocation" setting on the LUN must be turned on. Enabling "space-allocation" will enable the SCSI Logical Block Provisioning protocol features on the LUN.

# <span id="page-40-0"></span>*Oracle Storage Devices*

The Oracle's Sun storage devices qualified for this release include the:

- Oracle Storage 7000 series
- Oracle StorageTek 2510/2530/2540
- Oracle StorageTek 6130/6140/6540/6580/6780/6180
- Oracle Sun StorEdge™ 3510/3511
- Oracle Sun StorEdge 6320 (T4)
- Oracle Sun StorageTek 9970/9980
- Oracle Sun StorageTek 9985/9990

Note: This release of the Symantec Storage Foundation and High Availability

Solutions products no longer include support for Sun T3 and T3+ storage devices.

#### Oracle Storage 7000 series

<span id="page-40-1"></span>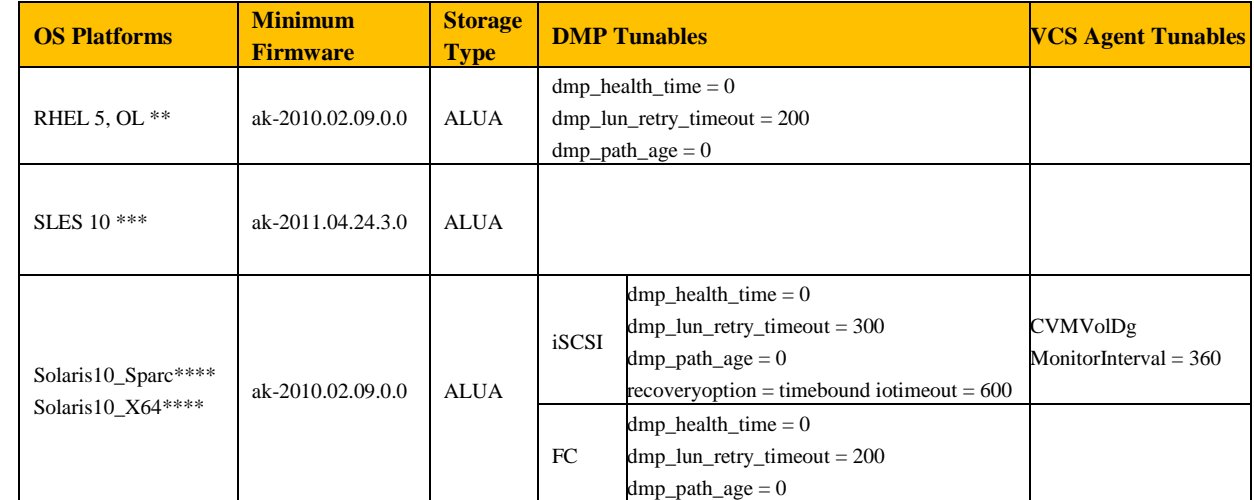

\*\* To support RHEL 5/OL, SF patch level 5.1RP2 patch level available o[n VOS portal](https://vos.symantec.com/patch/matrix) is a minimum requirement.

\*\*\* To support SLES 10, SF patch level 5.1SP1RP2 patch level available on [VOS portal](https://vos.symantec.com/patch/matrix) is a minimum requirement.

\*\*\*\* To support the 7000 series clustered storage arrays models when performing controller takeover/failback++ requires hot fix VxVM5.1RP1HF3 or above available o[n VOS portal](https://vos.symantec.com/patch/matrix) and DMP or VCS Agent tunables to be set

++ Controller takeover/Failback operations are not supported when I/O Fencing is enabled

#### <span id="page-41-0"></span>Oracle Sun StorageTek 2510/2530/2540

The DMP functionality of the Oracle Sun StorageTek 2500 series devices requires the following conditions for use with the supported Symantec products:

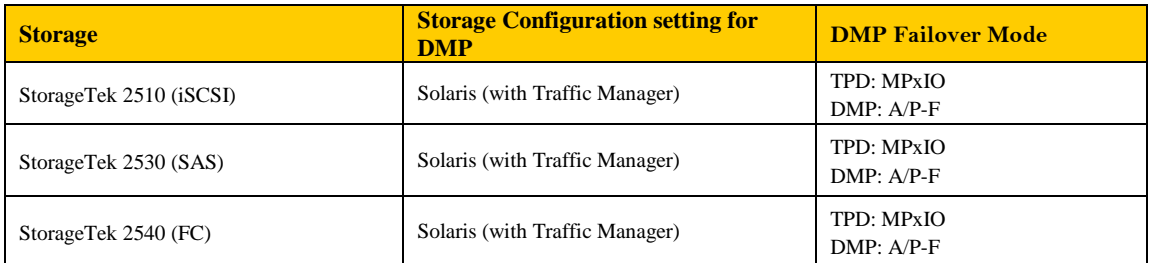

NDU supportability limitations: "NDU is not supported between major f/w code upgrade as 6.x to 7.x"

#### <span id="page-41-1"></span>Oracle Sun StorageTek 6130/6140/6540

The DMP functionality of the Oracle's Sun StorageTek 6130/6140/6540 devices requires the following conditions for use with the supported Symantec products.

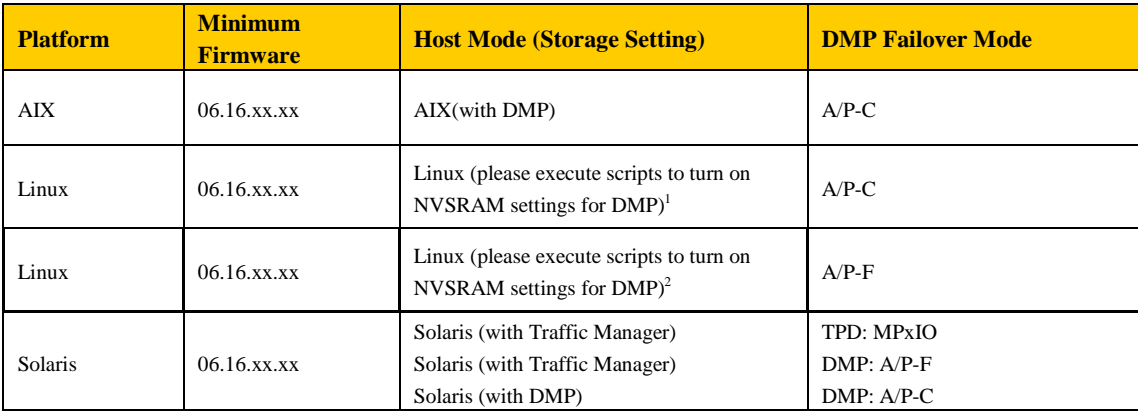

Linux A/P-C

l NVSRAM settings for DMP are: NVSRAM offset 0x1a = 0x01, NVSRAM offset 0x23 = 0x01, NVSRAM offset 0x24 = 0x01, and NVSRAM offset  $0x25 = 0x80$  (Linux specific).

Linux A/P-F

<sup>2</sup>NVSRAM settings for DMP are: NVSRAM offset 0x1a = 0x01, NVSRAM offset 0x23 = 0x01, NVSRAM offset 0x24 = 0x00, NVSRAM offset  $0x25 = 0x00$ , and NVSRAM offset  $0x27 = 0x00$  (Linux specific).

#### <span id="page-41-2"></span>Oracle Sun Storage 6580/6780/6180

The DMP functionality of the Oracle's Sun Storage 6580/6780/6180 devices requires the following

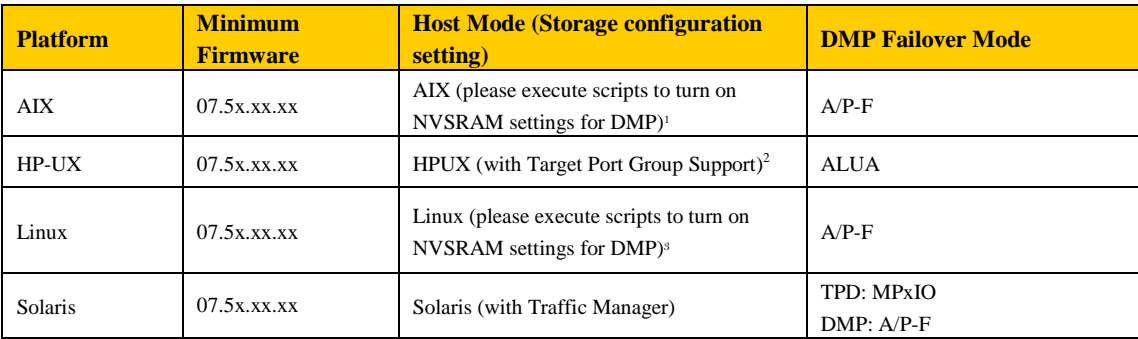

conditions for use with the supported Symantec products.

#### AIX A/P-F: AIX

1 NVSRAM settings for DMP are: NVSRAM offset 0x1a = 0x01, NVSRAM offset 0x23 = 0x01, NVSRAM offset 0x24 = 0x00, NVSRAM offset  $0x25 = 0x01$ , and NVSRAM offset  $0x27 = 0x01$  (AIX specific)

HPUX ALUA: HPUX

<sup>2</sup>NVSRAM offset  $0x23 = 0x01$ , and NVSRAM offset  $0x24 = 0x00$  (HPUX specific) Linux A/P-C

<sup>3</sup>NVSRAM settings for DMP are: NVSRAM offset 0x1a = 0x01, NVSRAM offset 0x23 = 0x01, NVSRAM offset 0x24 = 0x00, NVSRAM offset  $0x25 = 0x00$ , and NVSRAM offset  $0x27 = 0x00$  (Linux specific).

# <span id="page-42-0"></span>Oracle Sun StorEdge 6320 (T4)

The DMP functionality of the Oracle's Sun 6320 devices requires the following conditions for use with the supported Symantec products:

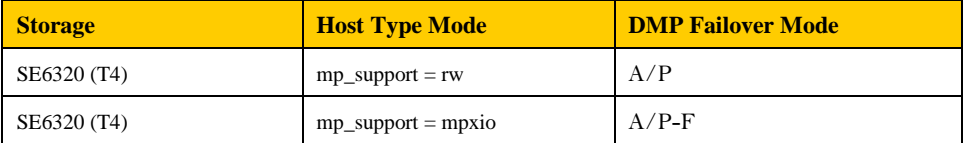

Note that this release of the Symantec Storage Foundation and High Availability Solutions products no longer include the libvxpurple.so ASL to support Sun T3 and T3+ devices. Those devices are now processed as JBODs with a failover mode of A/P. The conditions required for using the DMP functionality of the Oracle's Sun devices with the supported Symantec products are listed in the section below.

#### <span id="page-42-1"></span>Using the Oracle Sun StorEdge T4 device with Storage Foundation

You can configure the Oracle's Sun StorEdge T4 device in the following modes:

 RW (implicit failover or auto-trespass) mode. LUN failover will be triggered on any read or write command with the exception of a read of LBA 0. To enable the implicit LUN failover, use the sys mp  $support=rw$  command on the Sun StorEdge T4 device.

 MPxIO (explicit failover or nonauto-trespass) mode. (MPxIO is Solaris OS multi-pathing)LUN failover will be triggered with a storage specific command. To enable the explicit LUN failover, use the sys mp\_support=mpxio on the Sun StorEdge T4 storage. In this mode, you can use the Sun StorEdge Traffic Manager (SSTM) driver or DMP to handle multi-pathing. To enable SSTM see the Solaris documentation.

**Note**: All hosts in the clustered environment must use the same configuration set-up for the T4 storage.

#### <span id="page-43-0"></span>Oracle Sun StorageTek 9970/9980

The conditions required for using the DMP functionality of the Oracle's Sun StorageTek 9970/9980 devices with the supported Symantec products are the same as that required by the HDS Lightning 9970V/9980V devices. For more information, see "HDS Lightning 9970V/9980V devices" on page 13.

Additional steps to set queue depth properly is required when multiple OS type share the same port on the storage. See StorEdge<sup>[TM]</sup> 99X0: Heterogeneous Host, Queue Depth, and Other [I/O Related Parameters](http://sunsolve.sun.com/search/document.do?assetkey=1-71-1018905.1-1)

#### <span id="page-43-1"></span>Oracle Sun StorageTek 9985/9990

The conditions required for using the DMP functionality of the Oracle's Sun StorageTek 9985/9990 devices with the supported Symantec products are the same as that required by the HDS TagmaStore USP/NSC and USP V/VM devices. For more information, see "HDS TagmaStore USP/NSC and USP V/VM devices" on page 12.